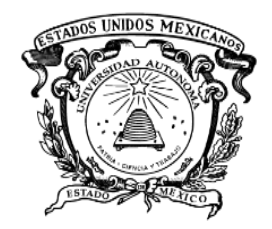

**UNIVERSIDAD AUTÓNOMA DEL ESTADO DE MÉXICO**

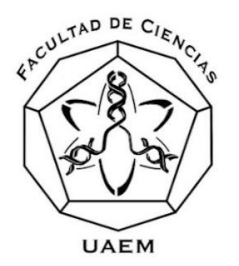

#### **FACULTAD DE CIENCIAS**

### *"DISEÑO, CONSTRUCCIÓN Y CARACTERIZACIÓN DE UN PERFILÓMETRO DE HAZ LÁSER"*

### **TESIS**

**QUE PARA OBTENER EL TÍTULO DE:**

### **LICENCIADO EN FÍSICA**

**PRESENTA:**

**NOÉ ENRÍQUEZ SÁNCHEZ**

**ASESOR:**

**DR. PORFIRIO DOMINGO ROSENDO FRANCISCO**

**COASESOR:**

**DR. CRISTIAN ADAN MOJICA CASIQUE**

**TOLUCA, ESTADO DE MÉXICO JUNIO 2017**

# **Índice general**

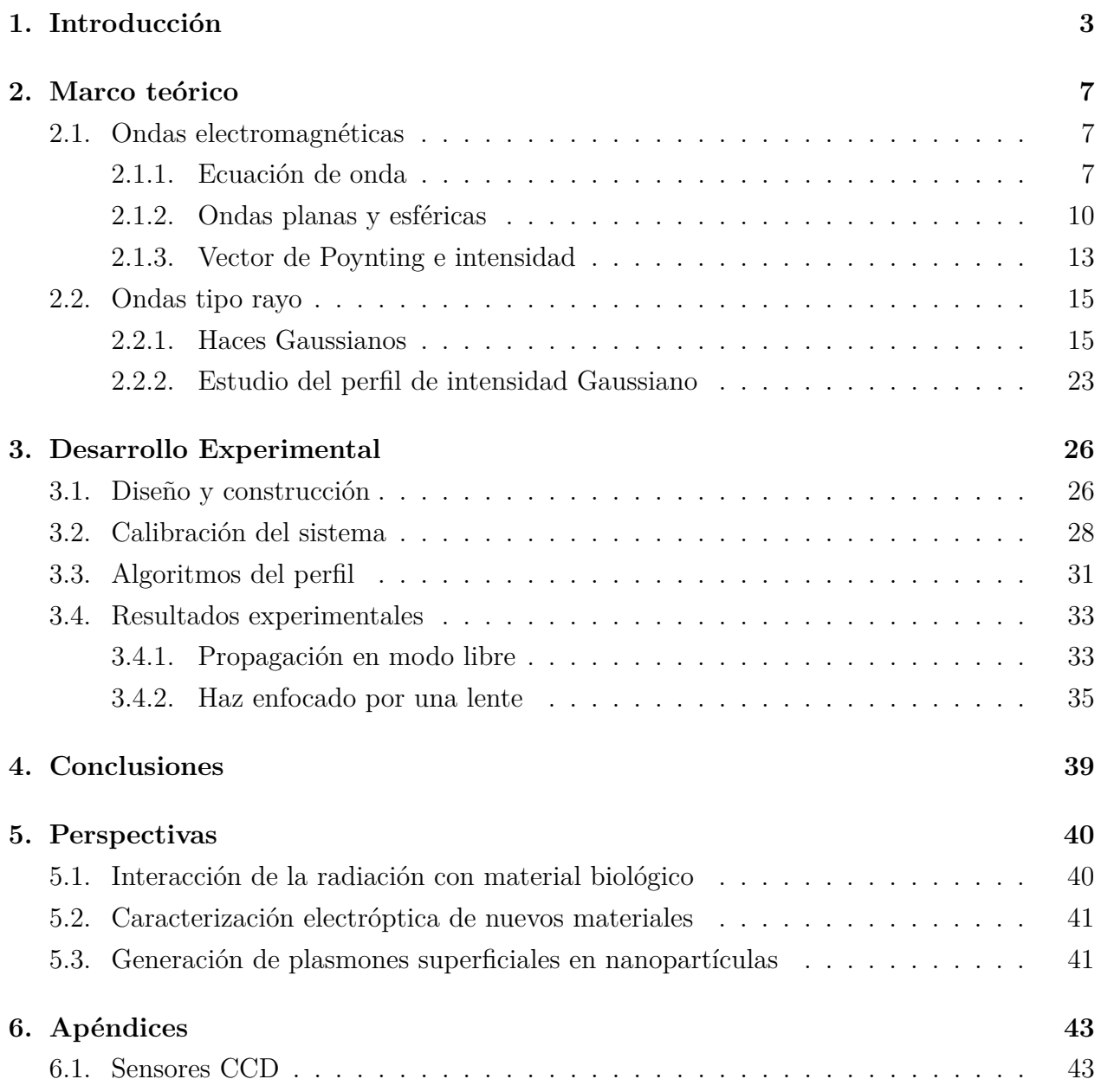

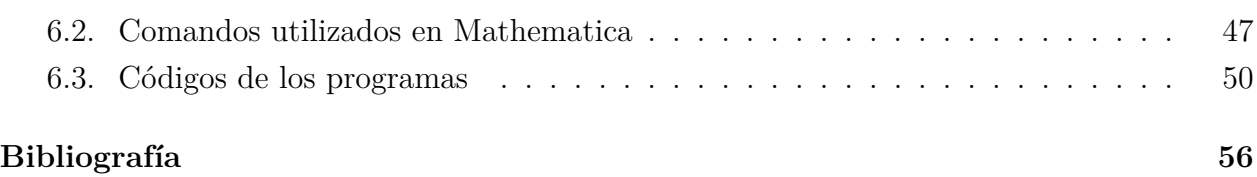

# **Capítulo 1**

### **Introducción**

El máser (*Microwave Amplification by Stimulated Emission of Radiation*) fue el primer dispositivo para producir radiación electromagnética con propiedades "maravillosas", como coherencia, direccionalidad, poca divergencia y altamente monocromática. Esto abrió camino a desarrollar nuevos experimentos que demandaban radiación electromagnética con estas características especiales.

En 1958, Charles H. Townes y Arthur L. Schawlow de *Bell Laboratories* establecieron las condiciones físicas necesarias para conseguir la amplificación de la radiación electromagnética en la región del visible (luz) a través un fenómeno denominado emisión estimulada de la radiación [1, 2], posteriormente en 1960 Theodore H. Maiman de *Hughes Research Laboratories* dio a conocer la primera operación exitosa llevada a cabo con máser óptico [1, 2, 4]. Este máser óptico se denominó como láser, que es el acrónimo de *Light Amplification by Stimulated Emission of Radiation* (amplificación de luz por emisión estimulada de radiación). Para la construcción de este primer láser se utilizó un cristal de rubí como amplificador y una lámpara gaseosa de destellos como fuente de energía.

La idea de emisión estimulada de radiación se originó con Albert Einstein en 1916 [1, 3]. Hasta ese momento se había creído que un fotón podría interactuar con un átomo sólo de dos maneras: podría ser absorbido y llevar al átomo a un nivel de energía superior o bien podría ser emitido cuando el átomo caía a un nivel de energía inferior. Einstein propuso una tercera posibilidad, en la que un fotón con la energía correspondiente a la separación de niveles atómicos podría estimular un átomo en el nivel superior a caer a un nivel inferior, resultando en la emisión de otro fotón con las mismas características que el primero.

La luz producida a partir de láseres tiene varias características que no se muestran en la luz obtenida por fuentes de luz convencionales, se caracteriza por tener las siguientes propiedades: monocromática (posee una sola longitud de onda), coherente (todos los fotones se encuentran en fase temporal y espacial) y direccional (presenta escasa divergencia)<sup>1</sup>.

Los láseres se emplean en los ámbitos más cotidianos de nuestra vida, además de su uso en numerosas aplicaciones incluyendo procesamiento de materiales, construcción, medicina, comunicaciones, usos militares e industriales, así como herramienta en muchas áreas de investigación científica.

En la vida cotidiana los usos más conocidos de los láseres se encuentran en los lectores de códigos de barras, la holografía o impresión láser, lectores y grabadores de discos ópticos (CD, DVD, Blu-Ray), telecomunicaciones por fibra óptica, punteros láser, entre otras.

En el procesamiento de materiales los láseres han mostrado muchas aplicaciones tanto en la síntesis [5, 6, 7] como en la caracterización a nano escala [8, 9]. Los láseres pueden modificar el tamaño [10, 11], forma, fase [12], morfología y por lo tanto las propiedades de estos materiales.

En medicina la radiación láser se ha empleado con fines quirúrgicos [13, 14], terapia láser [15, 16] y cicatrización de heridas y lesiones [17]. Mientras que en la industria las aplicaciones se basan en el corte [18, 19], perforación [20, 21] y soldadura con láser [22, 23].

Existen varias aplicaciones científicas donde el láser es la herramienta principal o su uso ha significado un avance trascendental, como por ejemplo la espectroscopía para estudiar los componentes elementales de la materia [24, 25], la femtoquímica que permite observar y controlar reacciones químicas en tiempo real [26, 27], asimismo el láser puede utilizarse para enfriar y atrapar átomos [28, 29], entre otras.

La caracterización del haz láser es un procedimiento importante para muchas de estas aplicaciones, el conocimiento del diámetro de un haz láser Gaussiano es útil en muchas áreas de aplicación, así como la medición precisa de la cintura de dicho haz cerca del foco de una lente. Por ejemplo, la determinación del tamaño transversal del haz láser es un parámetro

<sup>1</sup>En realidad la luz láser no es perfecta sino que las características se cumplen en gran parte aunque no en su totalidad.

importante para determinar la intensidad del mismo.

Existen diversas técnicas para la caracterización de haces Gaussianos, por ejemplo el método de la navaja [30], este método consiste en colocar una navaja entre el láser y el detector, la navaja es trasladada perpendicular a la dirección de propagación del haz láser hasta cubrirlo por completo, la intensidad es medida como función de la posición de la navaja y posteriormente los datos obtenidos son analizados mediante la función error. Otros autores emplean un método parecido pero utilizando diferentes modelos matemáticos para el análisis de los datos obtenidos [31, 32].

Una modificación al método de la navaja es con el uso de un chopper en lugar de una navaja para cortar el haz [33, 34], otro método utilizado es el de una rejilla o apertura estrecha [35, 36], en este método para obtener un perfil del haz se tiene que remplazar la navaja por una hendidura estrecha. El método de la rejilla asume que la hendidura es infinitamente estrecha para poder mapear la transmisión a través de la rejilla en cualquier punto del perfil. Otros métodos miden el perfil del haz de forma completa con el uso de dispositivos CCD [37, 38].

Además de estos métodos existen productos comerciales, compuestos por algún tipo de cámara o sensor y un programa de computadora, que se encargan de medir las propiedades de láseres basados en estas técnicas como el BC106 [39] de la empresa Thorlabs® o el LBP2 [40] de Newport®, con un precio aproximado de \$5*,* 000*.*00 USD.

En este trabajo se presenta una alternativa eficiente, además como factor importante en el laboratorio de nanoestructuras de la Facultad de Ciencias UAEMex de poder implementar mejoras al dispositivo construido de acuerdo a las necesidades de cada experimento, lo cual es una ventaja en comparación a los dispositivos mencionados anteriormente y de menor costo que los dispositivos comerciales existentes.

La estructura de esta tesis es la siguiente. En la primera sección se presenta la teoría, se utilizan las ecuaciones de Maxwell para obtener y estudiar haces tipo rayo con perfil de intensidad Gaussiano.

En la segunda sección se discute el diseño y construcción del instrumento que se utiliza para estudiar las propiedades de la luz láser, además de analizar el método por el cual se realiza la calibración del perfilómetro y ajustes Gaussianos, para finalizar en el estudio de propagación del láser en modo libre y enfocado por una lente.

Finalmente, junto con las conclusiones se proponen futuras aplicaciones del perfilómetro construido, no sólo como una herramienta para la caracterización de haces láser, sino que al ser un dispositivo desarrollado en el laboratorio permitirá implementar nuevas funciones de caracterización para extender su uso a otras áreas.

Adicionalmente se incluye una sección de apéndices, el primero de ellos es una introducción de los dispositivos CCD que son una de las principales herramientas que se utilizan, además de una breve explicación del proceso de conversión de imágenes a datos, también se describe cada uno de los comandos utilizados en los programas de calibración y caracterización, asimismo se detalla cada uno de los códigos.

# **Capítulo 2**

### **Marco teórico**

### **2.1. Ondas electromagnéticas**

#### **2.1.1. Ecuación de onda**

Un análisis completo de la luz láser demanda un tratamiento basado en las ecuaciones de Maxwell. En esta sección se presenta la ecuación de onda derivada de las ecuaciones de Maxwell.

En el vacío las ecuaciones de Maxwell son [41]:

$$
\nabla \times \vec{E}(\vec{r},t) = -\frac{\partial}{\partial t} \vec{B}(\vec{r},t)
$$
\n(2.1)

$$
\nabla \times \vec{B}(\vec{r},t) = \mu_0 \epsilon_0 \frac{\partial}{\partial t} \vec{E}(\vec{r},t)
$$
\n(2.2)

$$
\nabla \cdot \vec{E}(\vec{r},t) = 0 \tag{2.3}
$$

$$
\nabla \cdot \vec{B}(\vec{r},t) = 0 \tag{2.4}
$$

donde:  $\vec{E}$ es el campo eléctrico,  $\vec{B}$ es el campo magnético,  $\epsilon_0$  es la permitividad y  $\mu_0$ es la permeabilidad.

Aplicando el rotacional a la ecuación (2.1)

$$
\nabla \times (\nabla \times \vec{E}) = -\nabla \times \frac{\partial}{\partial t} \vec{B}
$$
 (2.5)

desarrollando el lado izquierdo de la ecuación anterior

$$
\nabla \times (\nabla \times \vec{E}) = \nabla (\nabla \cdot \vec{E}) - \nabla^2 \vec{E}
$$
 (2.6)

utilizando la ecuación (2.3), la ecuación (2.6) toma la forma

$$
\nabla \times (\nabla \times \vec{E}) = -\nabla^2 \vec{E}
$$
 (2.7)

Analizando el lado derecho de la ecuación (2.5) y utilizando la ecuación (2.2) obtenemos

$$
-\nabla \times \frac{\partial}{\partial t} \vec{B} = -\frac{\partial}{\partial t} \left( \nabla \times \vec{B} \right)
$$

$$
= -\frac{\partial}{\partial t} \left( \mu_0 \epsilon_0 \frac{\partial}{\partial t} \vec{E} \right)
$$

$$
= -\mu_0 \epsilon_0 \frac{\partial^2}{\partial t^2} \vec{E}
$$
(2.8)

sustituyendo las ecuaciones (2.7) y (2.8) en la ecuación (2.5) tenemos

$$
-\nabla^2 \vec{E} = -\mu_0 \epsilon_0 \frac{\partial^2}{\partial t^2} \vec{E}
$$
\n(2.9)

$$
\nabla^2 \vec{E} - \mu_0 \epsilon_0 \frac{\partial^2}{\partial t^2} \vec{E} = 0
$$
\n(2.10)

La ecuación (2.10) se conoce como la ecuación de onda vectorial para  $\vec{E}$ . Para los fines de este trabajo no es necesario estudiar el carácter vectorial de  $\vec{E}$ , es decir, no se toma en cuenta efectos de polarización; por lo tanto, si escribimos la ecuación de onda escalar en lugar de la ecuación de onda vectorial completa (2.10), estaremos tratando los campos eléctricos y magnéticos como campos escalares, esto es

$$
\nabla^2 E(\vec{r},t) - \mu_0 \epsilon_0 \frac{\partial^2}{\partial t^2} E(\vec{r},t) = 0
$$
\n(2.11)

Un resultado similar se obtiene para el campo magnético. En adelante, sólo se trabajará con el campo eléctrico ya que para *B* el tratamiento es análogo.

Adicionalmente, para el desarrollo de este trabajo se estudian soluciones armónicas de la ecuación (2.11) de la forma

$$
E\left(\vec{r},t\right) = \varepsilon\left(\vec{r}\right)e^{-i\omega t} \tag{2.12}
$$

donde: *ε* (*~r*) es la amplitud de la onda que depende sólo de la posición *~r* y *ω* la frecuencia angular.

Como la solución armónica establece un sólo valor para *ω*, se tiene luz monocromática. La luz en la naturaleza no es monocromática, sin embargo esto no representa un problema ya que si se quiere describir luz que no sea monocromática basta con hacer un análisis de Fourier en todas las componentes de frecuencia *ω* [1]. Para determinar el comportamiento espacial de  $\varepsilon(\vec{r})$  se sustituye la ecuación  $(2.12)$  en la ecuación  $(2.11)$  y obtenemos

$$
\nabla^2 E(\vec{r}, t) = \nabla^2 \varepsilon(\vec{r}) e^{-i\omega t}
$$
\n(2.13)

y para la parte temporal

$$
-\mu \epsilon \frac{\partial^2}{\partial t^2} E(\vec{r}, t) = -\mu_0 \epsilon_0 \frac{\partial^2}{\partial t^2} \left( \varepsilon (\vec{r}) e^{-i\omega t} \right)
$$

$$
= -\mu_0 \epsilon_0 \frac{\partial}{\partial t} \left( -i\omega \varepsilon (\vec{r}) e^{-i\omega t} \right)
$$

$$
= \mu_0 \epsilon_0 \omega^2 \varepsilon \left( \vec{r} \right) e^{-i\omega t} \tag{2.14}
$$

Sumando las ecuaciones (2.13) y (2.14) obtenemos

$$
\nabla^2 \varepsilon \left( \vec{r} \right) e^{-i\omega t} + \mu_0 \epsilon_0 \omega^2 \varepsilon \left( \vec{r} \right) e^{-i\omega t} = 0 \tag{2.15}
$$

o bien

$$
\nabla^2 \varepsilon \left( \vec{r} \right) + k^2 \varepsilon \left( \vec{r} \right) = 0 \tag{2.16}
$$

esta última ecuación es la ecuación de Helmholtz para *ε* (*~r*), donde se ha introducido la relación de dispersión [41]:

$$
k^2 = \mu_0 \epsilon_0 \omega^2 = \frac{\omega^2}{\nu^2} = n^2 \frac{\omega^2}{c^2}
$$
 (2.17)

En este trabajo el vector de propagación y el indice de refracción se asumen como reales<sup>1</sup>.

Para resolver la ecuación de Helmholtz buscamos soluciones de ondas que tengan una dirección de propagación  $\vec{k}$ . Las soluciones más simples de la ecuación de Helmholtz son las ondas planas y las ondas esféricas. Las cuales se presentan a continuación.

#### **2.1.2. Ondas planas y esféricas**

Para una onda plana que se mueve en la dirección *z* se tiene que *ε* (*~r*) es de la forma  $\varepsilon(\vec{r}) = A_p e^{\vec{k} \cdot \vec{r}}$  donde  $A_p$  es una constante y el término  $\vec{k} \cdot \vec{r} = kz$ . En notación compleja<sup>2</sup>, el campo *E* se escribe como

$$
E(z,t) = A_P e^{i(kz - \omega t)}
$$
\n(2.18)

donde: *A<sup>P</sup>* es la amplitud de la onda plana,

*z* es la dirección de propagación,  $\omega$  es la frecuencia angular, *k* es el número de onda.

Las ondas planas son una idealización y que no existen en la naturaleza pero permiten desarrollar teorías para estudiar la radiación electromagnética.

Para este tipo de ondas el frente de onda es una superficie donde la fase, el argumento de la exponencial, tiene un valor constante, los frentes de onda correspondientes a la ecuación (2.18) están dados por

$$
kz - \omega t = cte \tag{2.19}
$$

para un instante particular, por ejemplo *t* = 0, tenemos *kz* = *cte*, la cual es una ecuación para un plano que corta al eje *z*. Los frentes de onda son planos paralelos perpendiculares a *~k*, separados una distancia igual a la longitud de onda *λ* = 2*π/k* y avanzan alejándose del origen con una velocidad *c* (Figura 2.1).

<sup>1</sup>Para un tratamiento más general revisar la referencia [41].

<sup>2</sup>La notación compleja es la forma más general de escribir una onda, todo número complejo puede ser escrito en su forma polar como  $e^{i\alpha} = \cos \alpha + i \sin \alpha$ , tomando solamente la parte real de la ecuación (2.18)  $t$ enemos  $E(z, t) = A_P \cos(kz - \omega t)$ .

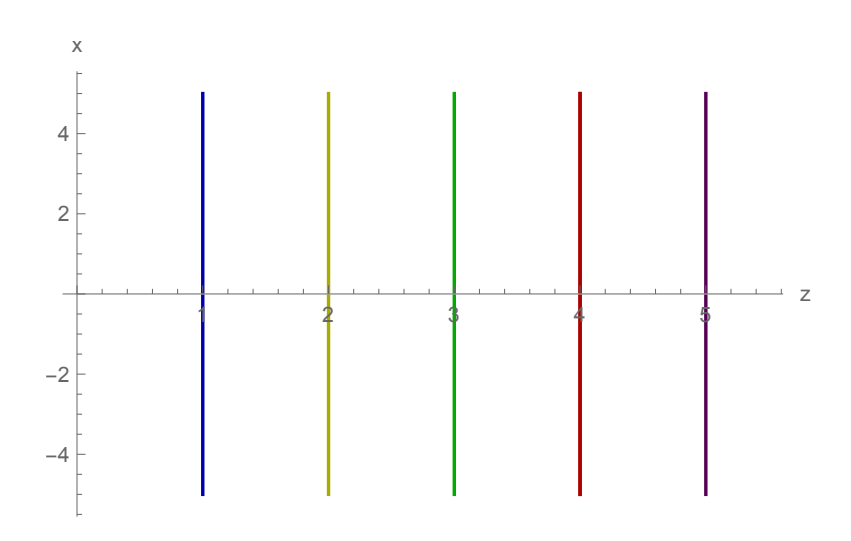

Figura 2.1: *Sección transversal de los frentes de onda de una onda plana, los ejes se encuentran en unidades arbitrarias y sólo sirven de referencia.*

A continuación se muestra que la onda plana es una solución a la ecuación de Helmholtz. Sustituyendo la ecuación (2.18) en la ecuación (2.16), tenemos

$$
\nabla^2 E + k^2 E = \nabla^2 \left( A_P e^{i(kz - \omega t)} \right) + k^2 \left( A_P e^{i(kz - \omega t)} \right) = 0 \tag{2.20}
$$

reescribiendo

$$
\nabla^2 A_P e^{i(kz - \omega t)} = -k^2 A_P e^{i(kz - \omega t)} \tag{2.21}
$$

Desarrollando el lado izquierdo, con el Laplaciano para la coordenada *z* solamente, obtenemos

$$
\nabla^2 A_P e^{i(kz - \omega t)} = \frac{\partial^2}{\partial z^2} \left( A_P e^{i(kz - \omega t)} \right)
$$

$$
= \frac{\partial}{\partial z} \left[ (ik) A_P e^{i(kz - \omega t)} \right]
$$

$$
= -k^2 A_P e^{i(kz - \omega t)} \tag{2.22}
$$

comparando las ecuaciones (2.21) y (2.22) observamos que la ecuación de una onda plana es solución a la ecuación de Helmholtz.

Por otro lado, se tienen ondas esféricas, que son producidas por fuentes puntuales y se escriben en forma compleja como

$$
E\left(\vec{r},t\right) = \frac{A_E}{r}e^{i(kr - \omega t)}\tag{2.23}
$$

donde: *A<sup>E</sup>* es la amplitud de la onda esférica, *r* es la distancia al origen, *k* es el número de onda.

En este caso, los frentes de onda son superficies *kr* = 2*πm* o *r* = *mλ*, donde *m* es un entero. Estas superficies son esferas concéntricas separadas por una distancia radial  $\lambda = 2\pi/k$ que avanzan alejándose del origen con una velocidad *c* (Figura 2.2). La amplitud total de la onda varia con el inverso de la distancia a diferencia de la onda plana cuya amplitud se mantiene constante.

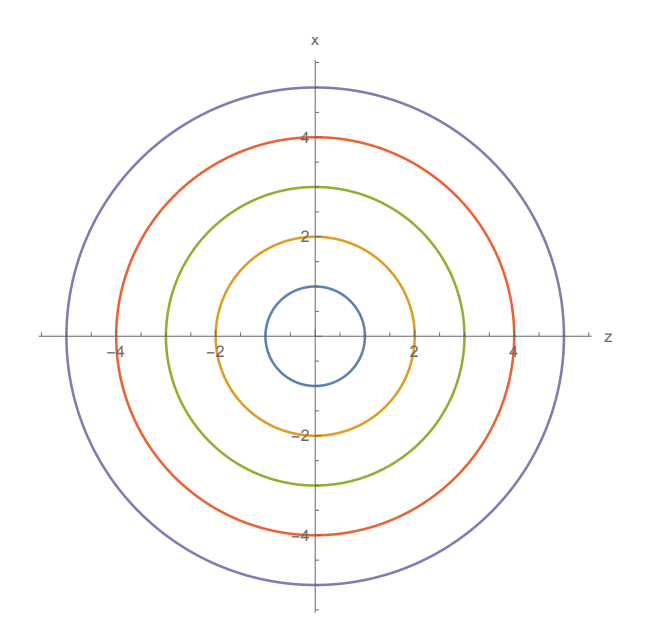

Figura 2.2: *Sección transversal de los frentes de onda de una onda esférica, los ejes se encuentran en unidades arbitrarias y sólo sirven como referencia.*

Se puede mostrar que las ondas esféricas también son solución a la ecuación de Helmholtz. Sustituyendo la ecuación (2.23) en la ecuación (2.16), tenemos

$$
\nabla^2 E + k^2 E = \nabla^2 \left( \frac{A_E}{r} e^{i(kr - \omega t)} \right) + k^2 \left( \frac{A_E}{r} e^{i(kr - \omega t)} \right) = 0 \tag{2.24}
$$

reescribiendo

$$
\nabla^2 \left( \frac{A_E}{r} e^{i(kr - \omega t)} \right) = -k^2 \left( \frac{A_E}{r} e^{i(kr - \omega t)} \right)
$$
\n(2.25)

Resolviendo el lado izquierdo, con el Laplaciano dependiente solamente de *r*

$$
\nabla^2 \left( \frac{A_E}{r} e^{i(kr - \omega t)} \right) = \frac{1}{r^2} \frac{\partial}{\partial r} \left( r^2 \frac{\partial}{\partial r} \right) \left( \frac{A_E}{r} e^{i(kr - \omega t)} \right)
$$
  

$$
= \frac{A_E}{r^2} \frac{\partial}{\partial r} \left[ (ikr - 1) e^{i(kr - \omega t)} \right]
$$
  

$$
= \frac{A_E}{r^2} \left[ (ikr - 1) e^{i(kr - \omega t)} + (ik) e^{i(kr - \omega t)} \right]
$$
  

$$
= \frac{A_E}{r^2} \left[ -k^2 r e^{i(kr - \omega t)} \right]
$$
  

$$
= -k^2 \frac{A_E}{r} e^{i(kr - \omega t)}
$$
 (2.26)

comparando las ecuaciones (2.25) y (2.26) vemos que la ecuación para ondas es solución a la ecuación de Helmholtz.

Estos dos tipos de ondas son comúnmente usados ya que permiten realizar una descripción teórica de varios fenómenos que involucran a la luz, como propagación, difracción, dispersión entre otros.

#### **2.1.3. Vector de Poynting e intensidad**

Sin entrar en muchos detalles a continuación se describe como la luz transporta energía mediante el vector de Poynting. El flujo de energía electromagnética por unidad de área por unidad de tiempo esta dado por el vector  $\vec{S}$ , llamado el vector de Poynting, definido como el producto cruz de los campos eléctrico y magnético

$$
\vec{S} = \frac{\vec{E} \times \vec{B}}{\mu} \tag{2.27}
$$

El vector de Poynting representa el flujo de energía a través de una superficie, su dirección

es la del flujo y su magnitud es la intensidad. Debido a que los campos eléctricos y magnéticos para la luz varían muy rápido en el tiempo (en el orden de 10<sup>15</sup> *Hz* [1]) una cantidad más relevante para la luz láser están en sus valores promedio temporales. En notación compleja

$$
\left<\vec{S}\right> = \frac{1}{2\mu} Re \left<\vec{E}\times\vec{B}^*\right>
$$

donde los braquets representan el promedio temporal. Utilizando la relación entre los campos eléctrico y magnético escalares  $E = cB$  [42], tenemos

$$
\left<\vec{S}\right> = \frac{1}{2\mu\nu}E\;E^*\hat{k}
$$

donde $\hat{k}$  es un vector unitario en la dirección de propagación de la onda electromagnética.

La intensidad o irradiancia *I* se define como el promedio temporal de la magnitud del vector de Poynting

$$
I = \langle S \rangle = \frac{1}{2\mu\nu} E E^* \tag{2.28}
$$

reescribiendo la ecuación (2.28)

$$
\frac{1}{2\mu\nu}E E^* = \frac{\varepsilon_0}{2\mu\nu\varepsilon_0}E E^*
$$

usando la relación  $\mu \epsilon = 1/\nu^2 = n^2/c^2$ , obtenemos

$$
\frac{1}{2\mu\nu}E E^* = \frac{\varepsilon_0}{2\mu\varepsilon_0} \frac{n}{c} E E^*
$$
\n(2.29)

para medios ópticos  $\mu \approx \mu_0$ , por lo tanto la ecuación (2.29) queda como

$$
\frac{1}{2\mu\nu}E E^* = \frac{\varepsilon_0}{2\mu_0 \varepsilon_0} \frac{n}{c} E E^*
$$

en el vació  $\mu_0 \epsilon_0 = 1/\nu^2 = 1/c^2$ , y la ecuación anterior se expresa de la siguiente manera

$$
\frac{1}{2\mu\nu}E E^* = \frac{1}{2}c^2 \varepsilon_0 \frac{n}{c} E E^*
$$

$$
= \frac{1}{2}nc\varepsilon_0 E E^*
$$
(2.30)

La expresión:

$$
I = \frac{1}{2}\epsilon_0 c |E|^2
$$
 (2.31)

es la más usada [41], para obtener el flujo de energía electromagnética.

#### **2.2. Ondas tipo rayo**

#### **2.2.1. Haces Gaussianos**

Ahora buscaremos una solución monocromática a la ecuación de onda la cual sea altamente direccional y que posea un bajo grado de divergencia. Se espera que tal solución pueda proporcionar al menos una descripción aproximada de la luz láser.

La luz láser posee un alto grado de direccionalidad, se asemeja estrechamente a la direccionalidad de una onda plana. Sin embargo, a diferencia de una onda plana, la amplitud del campo de la luz láser decrece rápidamente en el plano transversal. La luz láser diverge a medida que se propaga, pero para distancias cortas la divergencia de la luz láser es mucho más pequeña que la divergencia de una onda esférica. Estas soluciones que buscamos para la ecuación de Helmholtz (2.16) se conocen como soluciones tipo rayo. Para ello comenzamos con una solución de la forma

$$
\varepsilon(\vec{r}) = \varepsilon_0(\vec{r}) e^{ikz} \tag{2.32}
$$

que es una parte armónica en la dirección de propagación del rayo y una amplitud que depende de la distancia.

Para sustituir en la ecuación de Helmholtz, suponemos que las variaciones de  $\varepsilon_0(\vec{r})$  y *∂ε*<sup>0</sup> (*~r*) */∂z* dentro de una distancia del orden de la longitud de onda en la dirección *z* son insignificantes, es decir usando la aproximación de envolvente que varia de forma suave (SVEA) [41,43]

$$
\lambda \left| \frac{\partial \varepsilon_0}{\partial z} \right| \ll |\varepsilon_0| \,, \qquad \lambda \left| \frac{\partial^2 \varepsilon_0}{\partial z^2} \right| \ll \left| \frac{\partial \varepsilon_0}{\partial z} \right| \tag{2.33}
$$

o, ya que *k* = 2*π/λ*

$$
2\pi \left| \frac{\partial \varepsilon_0}{\partial z} \right| \ll k \left| \varepsilon_0 \right|, \qquad 2\pi \left| \frac{\partial^2 \varepsilon_0}{\partial z^2} \right| \ll k \left| \frac{\partial \varepsilon_0}{\partial z} \right| \tag{2.34}
$$

Utilizando estas aproximaciones sustituimos el campo  $\varepsilon(\vec{r})$  dado en la ecuación (2.32) en la ecuación de Helmholtz, esto es

$$
\nabla^2 \varepsilon (\vec{r}) + k^2 \varepsilon (\vec{r}) = \left( \nabla_T^2 + \frac{\partial^2}{\partial z^2} \right) \varepsilon_0 (\vec{r}) e^{ikz} + k^2 \varepsilon_0 (\vec{r}) e^{ikz} = 0 \tag{2.35}
$$

donde, se ha separado el Laplaciano en una parte paralela a la dirección de propagación *z* y otra perpendicular. Ahora para la parte en la dirección de propagación se tiene que

$$
\frac{\partial^2}{\partial z^2} \varepsilon_0 \left( \vec{r} \right) e^{ikz} = \frac{\partial}{\partial z} \left( \frac{\partial \varepsilon_0}{\partial z} e^{ikz} + \varepsilon_0 i k e^{ikz} \right)
$$

$$
= \left( \frac{\partial^2 \varepsilon_0}{\partial z^2} + 2ik \frac{\partial \varepsilon_0}{\partial z} - k^2 \varepsilon_0 \right) e^{ikz} \tag{2.36}
$$

y usando la aproximación dada por la ecuación (2.34)

$$
\frac{\partial^2}{\partial z^2} \varepsilon_0 \left( \vec{r} \right) e^{ikz} \approx \left( 2ik \frac{\partial \varepsilon_0}{\partial z} - k^2 \varepsilon_0 \right) e^{ikz} \tag{2.37}
$$

Sustituyendo la ecuación (2.37) en la ecuación (2.35)

$$
\left(\nabla_T^2 + 2ik\frac{\partial}{\partial z} - k^2\right)\varepsilon_0(\vec{r})e^{ikz} + k^2\varepsilon_0(\vec{r})e^{ikz} = 0\tag{2.38}
$$

$$
\left(\nabla_T^2 + 2ik\frac{\partial}{\partial z}\right)\varepsilon_0(\vec{r}) = 0\tag{2.39}
$$

Esta última ecuación se conoce como ecuación de onda paraxial.

La ecuación (2.39) admite muchas soluciones tipo rayo. En este trabajo, estamos interesados en haces con simetría cilíndrica, por lo que escribimos el Laplaciano transversal en coordenadas polares

$$
\nabla_T^2 = \frac{1}{\rho} \frac{\partial}{\partial \rho} \left( \rho \frac{\partial}{\partial \rho} \right) + \frac{1}{\rho^2} \frac{\partial^2}{\partial \theta^2}
$$
 (2.40)

donde *ρ* es la coordenada radial y *θ* la angular. Más aún, para el desarrollo de este trabajo estudiamos haces con simetría axial, esto es que no dependen de *θ*, por lo tanto la ecuación (2.40) toma la forma

$$
\nabla_T^2 = \frac{1}{\rho} \frac{\partial}{\partial \rho} \left( \rho \frac{\partial}{\partial \rho} \right) \tag{2.41}
$$

Desde ahora, es suficiente resolver la ecuación para  $\varepsilon_0(\vec{r}) = \varepsilon_0\,(\rho,z)$ 

$$
\frac{1}{\rho} \frac{\partial}{\partial \rho} \left( \rho \frac{\partial \varepsilon_0(\vec{r})}{\partial \rho} \right) + 2ik \frac{\partial \varepsilon_0(\vec{r})}{\partial z} = 0 \tag{2.42}
$$

La solución que interesa debe tener la forma

1 *ρ*

$$
\varepsilon_0(\rho, z) = A e^{ik\rho^2/2q(z)} e^{ip(z)} \tag{2.43}
$$

donde *A* es una constante,  $q(z)$  y  $p(z)$  son funciones complejas de *z* que deben ser determinadas.

Sustituyendo la ecuación (2.43) en la ecuación (2.42) tenemos

$$
\frac{\partial}{\partial \rho} \left( \rho \frac{\partial \varepsilon_0}{\partial \rho} \right) = \frac{1}{\rho} \frac{\partial}{\partial \rho} \left( \rho \frac{\partial}{\partial \rho} A e^{ik\rho^2/2q(z)} e^{ip(z)} \right)
$$

$$
= \frac{1}{\rho} \frac{\partial}{\partial \rho} \left( \frac{ik\rho^2}{q(z)} A e^{ik\rho^2/2q(z)} e^{ip(z)} \right)
$$

$$
= A \left[ \frac{2ik}{q(z)} - \frac{k^2 \rho^2}{q^2(z)} \right] e^{ik\rho^2/2q(z)} e^{ip(z)} \qquad (2.44)
$$

para el primer término y

$$
2ik\frac{\partial \varepsilon_0}{\partial z} = -2kA \left[ \frac{dp(z)}{dz} - \frac{k\rho^2}{2q^2(z)} \frac{dq(z)}{dz} \right] e^{ik\rho^2/2q(z)} e^{ip(z)} \tag{2.45}
$$

para el segundo término, de modo que sustituyendo las ecuaciones (2.44) y (2.45) en la ecuación (2.42) obtenemos

$$
\frac{1}{\rho} \frac{\partial}{\partial \rho} \left( \rho \frac{\partial \varepsilon_0}{\partial \rho} \right) + 2ik \frac{\partial \varepsilon_0}{\partial z} = A \left[ \frac{2ik}{q(z)} - \frac{k^2 \rho^2}{q^2(z)} - 2k \frac{dp(z)}{dz} + \frac{k^2 \rho^2}{q^2(z)} \frac{dq(z)}{dz} \right] e^{ik\rho^2/2q(z)} e^{ip(z)}
$$

$$
= A \left[ \frac{k^2}{q^2(z)} \rho^2 \left( \frac{dq(z)}{dz} - 1 \right) - 2k \left( \frac{dp(z)}{dz} - \frac{i}{q(z)} \right) \right] e^{ik\rho^2/2q(z)} e^{ip(z)}
$$

$$
= 2k \left( \frac{i}{q(z)} - \frac{dp(z)}{dz} \right) + \frac{k^2 \rho^2}{q^2(z)} \left( \frac{dq(z)}{dz} - 1 \right) = 0 \tag{2.46}
$$

Por lo tanto, la forma (2.43) es solución de la ecuación (2.42) si  $p(z)$  y  $q(z)$  satisfacen

que

$$
\frac{dq(z)}{dz} - 1 = 0\tag{2.47}
$$

$$
\frac{dp(z)}{dz} - \frac{i}{q(z)} = 0\tag{2.48}
$$

En primer lugar resolvemos la ecuación (2.47) de la siguiente manera

$$
\frac{dq(z)}{dz} = 1
$$

reescribiendo y resolviendo la ecuación anterior se tiene

$$
dq(z) = dz
$$

 $q(z) = z + cte$ 

$$
\mathcal{L}^{\mathcal{L}}(\mathcal{L}^{\mathcal{L}}(\mathcal{L}^{\mathcal{L}}))
$$

 $= z - i z_0$  (2.49)

Por conveniencia, la constante de integración ha sido tomada como −*iz*0. Adelante se explicará el uso de esta constante.

Por otro lado utilizando la ecuación (2.49) para resolver la ecuación (2.48) tenemos

$$
\frac{dp(z)}{dz} = \frac{i}{q(z)}
$$

$$
=\frac{i}{z-i z_0}
$$

reescribiendo la ecuación anterior

$$
dp(z) = i \frac{dz}{z - iz_0}
$$

y al resolver se obtiene

$$
p(z) = i \ln (z - iz_0) + cte
$$

$$
= i \ln (z - iz_0) + i \ln (-iz_0)
$$

$$
= i \ln (1 + iz/z_0)
$$
(2.50)

donde la constante de integración ha sido seleccionada para hacer *p* (0) = 0. Con esta elección, esta solución tipo rayo tiene exactamente la fase (pero no la amplitud) de una onda plana en  $z = 0$ . En otras palabras, el frente de onda en  $z = 0$  es plano. La ecuación (2.50) puede ser expresada como

$$
ip(z) = -\ln\left(1 + iz/z_0\right)
$$

o bien,

$$
e^{ip(z)} = \left(1 + i\frac{z}{z_0}\right)^{-1}
$$
  
= 
$$
\frac{z_0}{z_0 + iz}
$$
  
= 
$$
\frac{z_0}{z_0\sqrt{1 + \frac{z^2}{z_0^2}}e^{i\phi(z)}}
$$
 (2.51)

donde en el último paso se reescribe el número complejo en términos de su magnitud y una fase  $\phi(z) = \arctan(z/z_0)$ .

Finalmente, se obtiene

$$
e^{ip(z)} = \frac{1}{\sqrt{1 + \frac{z^2}{z_0^2}}} e^{-i\phi(z)}
$$
\n(2.52)

La ecuación (2.49) puede ser escrita en una forma equivalente, esto es

$$
\frac{1}{q\left(z\right)} = \frac{1}{z - iz_0}
$$

$$
= \frac{1}{z - iz_0} \left( \frac{z + iz_0}{z + iz_0} \right)
$$
  

$$
= \frac{z}{z^2 + z_0^2} + i \frac{z_0}{z^2 + z_0^2}
$$
  

$$
= \frac{1}{R(z)} + \frac{2i}{k} \frac{1}{w^2(z)}
$$
(2.53)

donde

$$
R(z) = z + \frac{z_0^2}{z}
$$
 (2.54)

es el radio de curvatura para el frente de onda, y

$$
w^{2}(z) = w_{0}^{2} \left( 1 + z^{2} / z_{0}^{2} \right)
$$
 (2.55)

determina el ancho del haz como función de *z* con

$$
w_0^2 = \frac{2z_0}{k} \tag{2.56}
$$

la cintura del haz.

Combinando los resultados anteriores, la solución tipo rayo de la ecuación de onda se puede escribir como

$$
E(\vec{r},t) = A \frac{w_0}{w(z)} e^{-\rho^2/w^2(z)} e^{i[k(z + (\rho^2/2R(z))) - \phi(z) - \omega t]}
$$
\n(2.57)

donde se ha separado de manera explicita; la dependencia temporal *e* <sup>−</sup>*iωt*, la fase adicional  $\phi(z)$ , una fase

$$
\Phi\left(\rho,z\right) = k\left(z + \frac{\rho^2}{2R\left(z\right)}\right) \tag{2.58}
$$

que describe el frente de onda, ademas de la amplitud

$$
E_0(\vec{r}) = A \frac{w_0}{w(z)} e^{-\rho^2/w^2(z)}
$$
\n(2.59)

que varía con *ρ*, *z*. Para un valor fijo de *z*, tiene un perfil Gaussiano en el plano trans-

versal (Figura 2.3). La amplitud cae a 1*/e* de su valor máximo para una distancia de  $\rho = (x^2 + y^2)^{1/2} = w(z)$  del eje de simetría.

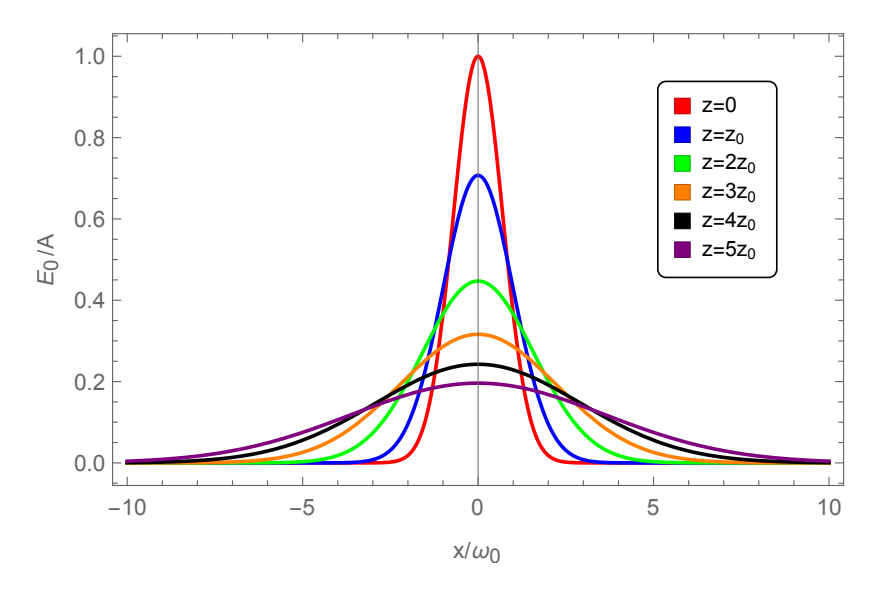

Figura 2.3: *Variación del perfil Gaussiano de la amplitud de una solución tipo rayo para diferentes valores de z.*

El perfil transversal de la solución tipo rayo cambia conforme la onda se propaga y tiene un ancho mínimo para *z* = 0. La anchura del perfil transversal del haz aumenta no linealmente con *z* a ambos lados de el punto  $z = 0$ . Sin embargo, para  $|z| \gg z_0$ , el perfil transversal muestra una dependencia lineal en *z* (Figura 2.4).

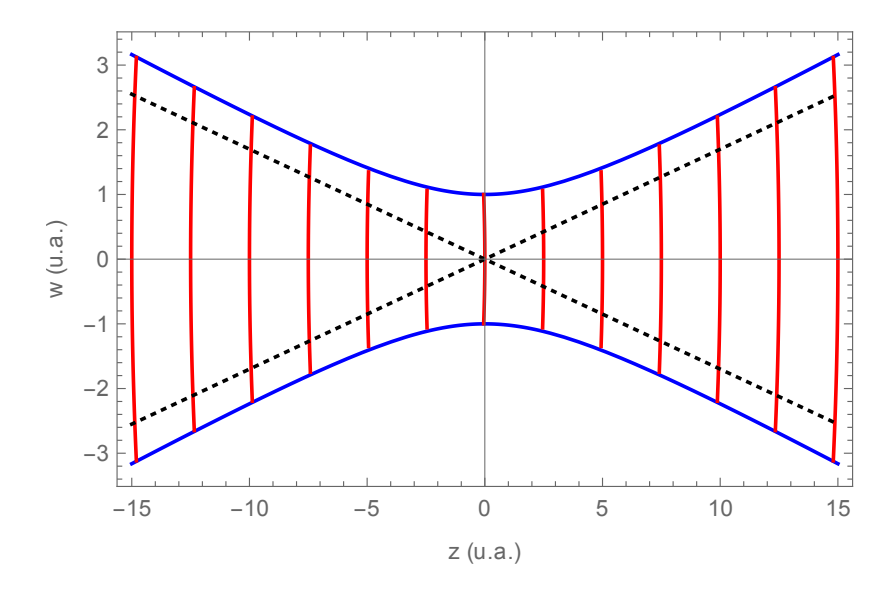

Figura 2.4: *Variación del frente de onda de una solución tipo rayo.*

Si ahora consideramos la fase espacial de la onda, ecuación (2.58), observamos que la fase varía con el desplazamiento de la onda sobre el eje *z*. Las superficies equifases son curvas, pero no necesariamente esféricas. Para estudiar estas superficies, escribimos la fase espacial de una onda esférica, ecuación (2.23), en el límite *ρ z*

$$
\Phi_{esf}(x, y, z) = kr
$$

$$
= k \left[ x^2 + y^2 + z^2 \right]^{1/2}
$$

$$
= kz \left[ 1 + \frac{x^2 + y^2}{z^2} \right]
$$

$$
\approx k \left[ z + \frac{x^2 + y^2}{2z} \right] \tag{2.60}
$$

donde sólo el primer término en la expansión binomial es retenido. Las ecuaciones (2.58) y (2.60) son similares ya que *R* (*z*) ∼ *z* para *z* grandes. Podemos concluir por lo tanto que para puntos en el plano transversal, no demasiado lejos del eje de simetría, la curvatura de la superficie equifase de la solución tipo rayo se acerca a la esfericidad para valores en el orden de *z*. El factor 1*/R* (*z*) puede relacionarse con la curvatura de la superficie equifase. La curvatura cambia cerca del eje continuamente de plana para *z* = 0 a tipo esférica para ciertos valores de *z*, y regresando a onda plana para *z* grandes. Además, la curvatura cambia de signo cuando el punto *z* = 0 es cruzado.

Tomando la definición de intensidad dada en la ecuación (2.31)

$$
I(\vec{r}) = \frac{1}{2} \epsilon_0 c \, E \, E^*
$$

Y para el caso de la ecuación (2.57) se tiene que

$$
I(\rho, z) = \left(\frac{1}{2}\epsilon_0 c\right) A^2 \left(\frac{w_0}{w(z)}\right)^2 e^{-2\rho^2/w^2(z)}\tag{2.61}
$$

Por lo tanto, la solución tipo rayo que se propone tiene un perfil Gaussiano en el plano transversal *x*, *y*. La anchura media varía de  $w_0$  en  $z = 0$  a  $w = \sqrt{2w_0}$  en  $z = z_0$  y aumen-√

ta aproximadamente de forma lineal para valores grandes de |*z*|. El haz en cualquier plano transversal tendrá la apariencia de un redondo y brillante punto con un tamaño *w* (*z*). Para la cintura del haz  $(z = 0)$ , el tamaño del haz tiene el menor valor  $(w_0)$ . La distancia  $z_0$  $\mathop{\rm sobre}\nolimits$  la cual el tamaño del punto cambia de  $w_0$  a √ 2*w*<sup>0</sup> se conoce como la región de Rayleigh.

La divergencia del haz, definida asintóticamente, es

$$
\theta \left( divergenceia\right) = \lim_{z \to \infty} \frac{dw\left(z\right)}{dz}
$$

$$
= \lim_{z \to \infty} \frac{zw_0}{z_0^2} \left(1 + \frac{z^2}{z_0^2}\right)^{-1/2}
$$

$$
= \frac{w_0}{z_0} = \frac{\lambda}{\pi w_0}
$$
(2.62)

donde *λ* es la longitud de onda de la luz.

Este valor de la divergencia en función de la longitud de onda establece que la solución propuesta no puede colimarse (*θ* tiene un valor finito diferente de cero). Esto se debe a procesos de difracción del haz [3].

Sólo se ha considerado el orden más bajo de la solución tipo rayo<sup>3</sup>, de la ecuación de onda que se asemeja de alguna manera a una onda plana para *z* → 0 y para *z* → ±∞ cerca del eje óptico.

#### **2.2.2. Estudio del perfil de intensidad Gaussiano**

Como se mencionó anteriormente el haz de un láser se denomina un haz Gaussiano, por su perfil transversal de intensidad. La ecuación que describe este perfil de intensidad es

$$
I(\rho, z) = I_0 \left(\frac{w_0}{w(z)}\right)^2 e^{-2\rho^2/w^2(z)}
$$
\n(2.63)

<sup>3</sup>Soluciones de orden superior de la ecuación de onda con carácter tipo rayo también existen. Ellas son descritas en términos de los polinomios de Hermite, sin embargo esto rebasa los intereses de esta tesis.

donde: *I* es la intensidad, *ρ* es la posición radial dentro del haz,  $I_0 = \frac{A^2}{2}$  $rac{4^2}{2}\epsilon_0c$ *w* es una medida del ancho del haz dentro del cual el 86 % de la energía es concentrada (cuando  $w = w_0$  la intensidad cae a  $1/e^2$  de su valor máximo).

El ancho *w* (*z*) de una distribución Gaussiana incrementa con la distancia axial *z*, como se observa en la Figura 2.5.

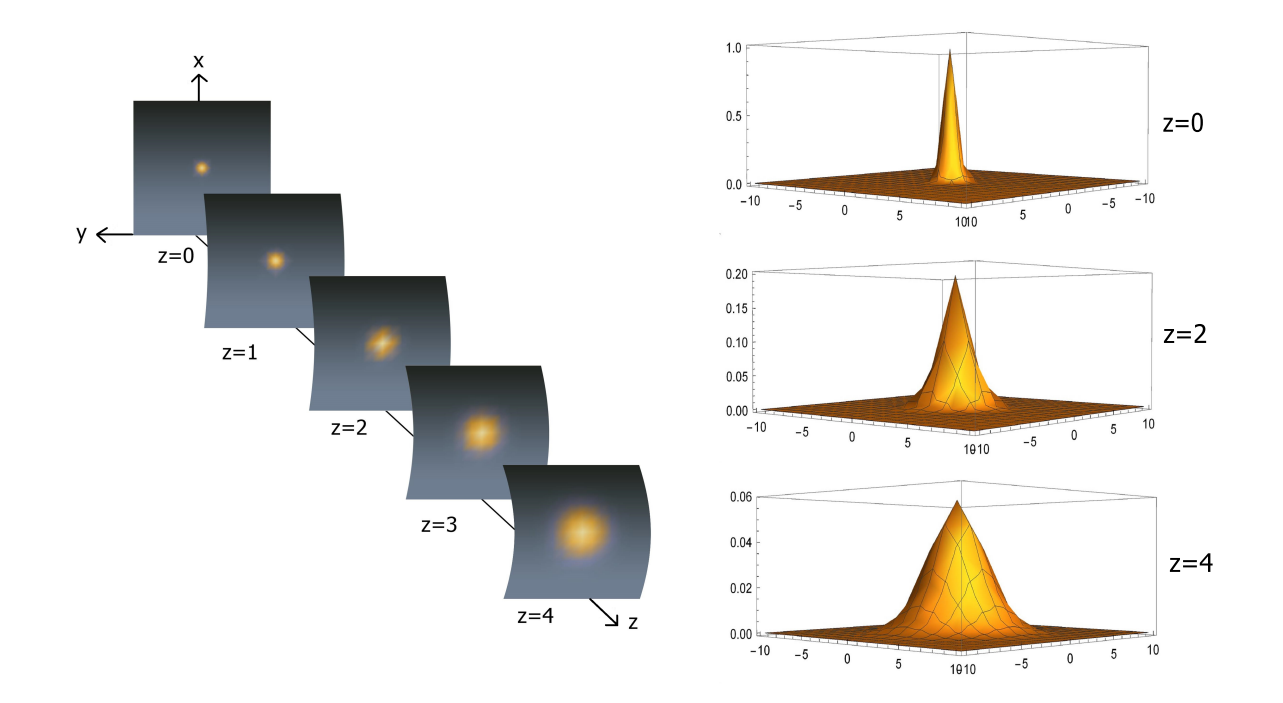

Figura 2.5: *La intensidad normalizada I/I*<sup>0</sup> *como función de la distancia radial ρ para diferentes distancias axiales. A la izquierda se muestra el perfil de intensidad sobre superficies equifases de distinto radio de curvatura. A la derecha se muestra el perfil de intensidad en una gráfica en tres dimensiones.*

En el eje del haz  $(\rho = 0)$ , la intensidad

$$
I(0, z) = I_0 \left(\frac{w_0}{w(z)}\right)^2 = \frac{I_0}{1 + (z/z_0)^2}
$$
 (2.64)

tiene su valor máximo *I*<sup>0</sup> para *z* = 0, y desciende gradualmente con el incremento de *z*, alcanzando la mitad del valor de su pico para  $z = \pm z_0$  (Figura 2.6). Cuando  $|z| \gg z_0$ ,

*I* (0, *z*) ≈ *I*<sub>0</sub>*z*<sup>2</sup>/*z*<sup>2</sup>, de manera que la intensidad decrece con la distancia, esto en concordancia con la ley del cuadrado inverso [44].

El pico de intensidad  $I(0,0) = I_0$  ocurre para el centro del haz  $(z = 0, \rho = 0)$ .

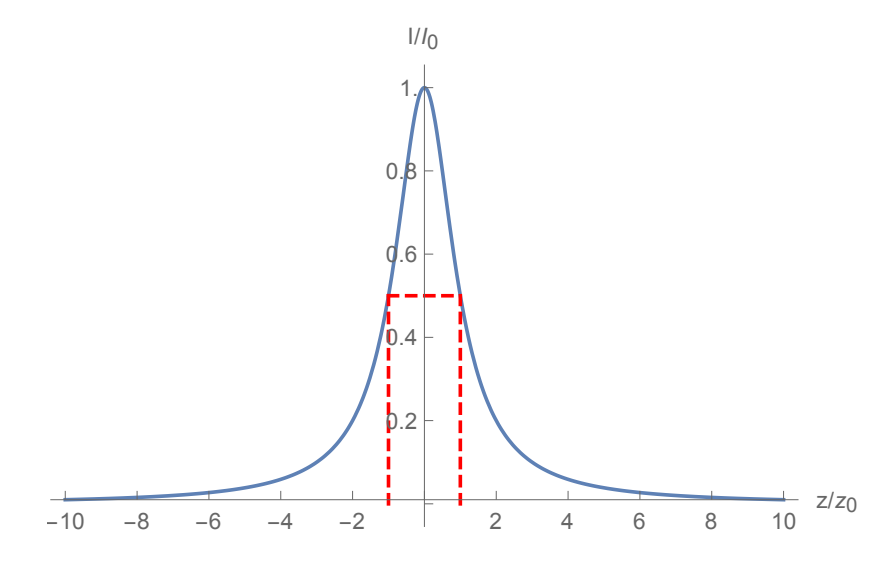

Figura 2.6: *Intensidad normalizada I/I*<sup>0</sup> *para puntos en el eje del haz* (*ρ* = 0) *como una función de z, la linea punteada roja representa la mitad del pico de intensidad para*  $z = \pm z_0$ .

# **Capítulo 3**

# **Desarrollo Experimental**

### **3.1. Diseño y construcción**

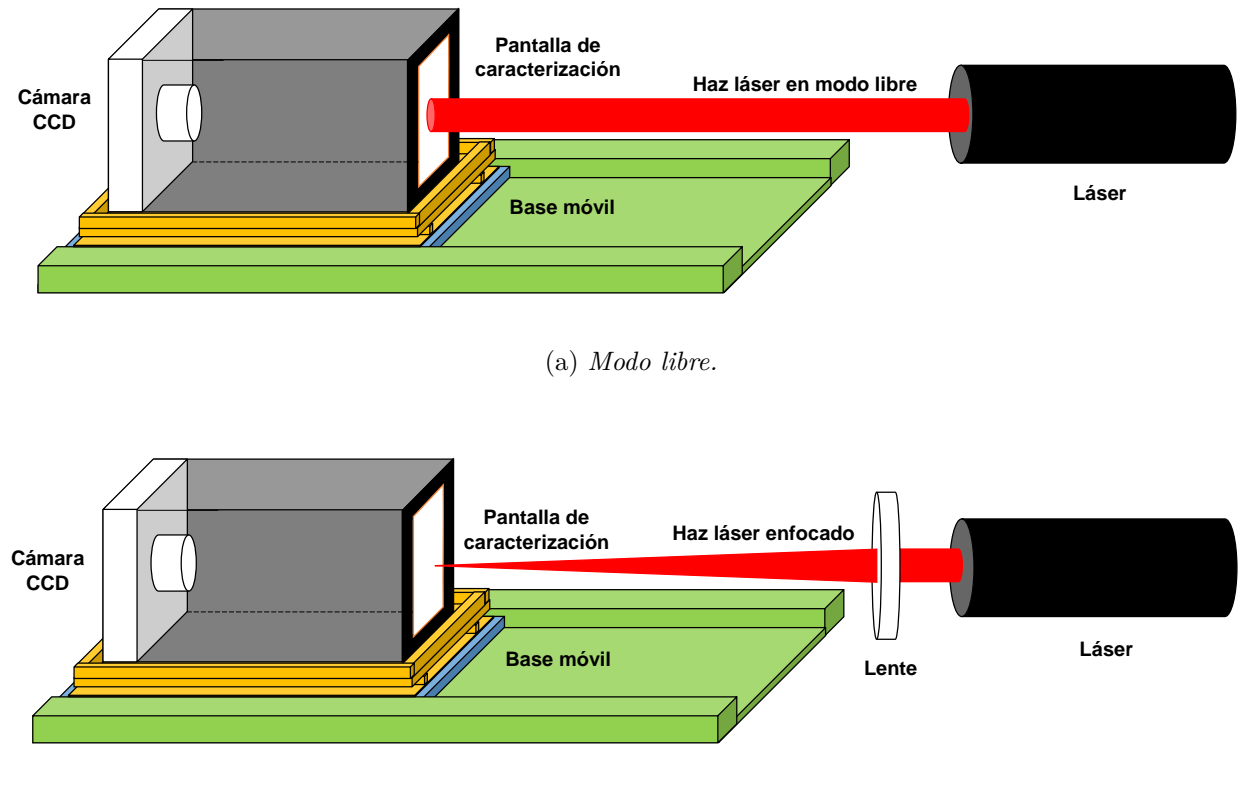

(b) *Enfocado.*

Figura 3.1: *Diagrama del sistema experimental para estudiar la propagación del haz láser.*

Para determinar las propiedades del haz, el diseño que se propone consta principalmente del láser que se desea analizar, una pantalla donde se proyectará el patrón de intensidad del haz y una cámara CCD<sup>1</sup> con la cual se obtendrán las imágenes del haz. La cámara CCD así como la pantalla estarán separadas por una distancia fija, después serán colocadas sobre una base móvil que permita variar la distancia entre la pantalla y el láser. Con este diseño se estudia la propagación en modo libre (Figura 3.1a), así como el haz enfocado por una lente (Figura 3.1b).

Para la fabricación del perfilómetro, construiremos una caja de 5*.*5×5*.*2×10*.*5 *cm* con dos ranuras en las que se insertarán la base de la cámara CCD y las pantallas a utilizar (pantalla de calibración y pantalla de caracterización), la base desmontable en la que se colocará la CCD tiene dimensiones de  $5.0 \times 4.5 \times 2.5$  *cm* (Figura 3.2).

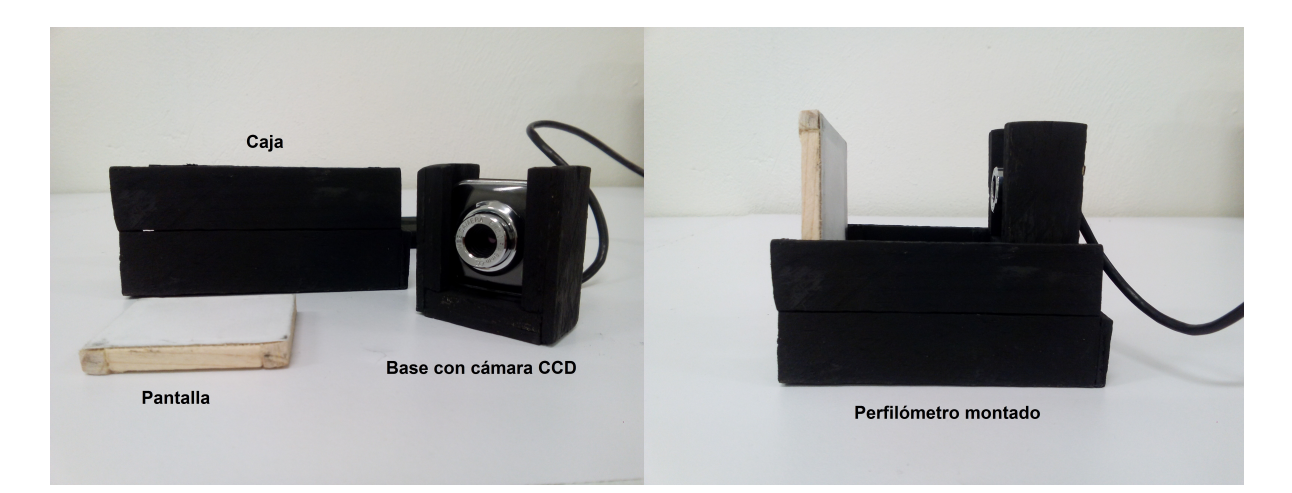

Figura 3.2: *Perfilómetro: dispositivo CCD y pantalla de caracterización.*

El dispositivo CCD que se utiliza es una cámara web genérica con sensor de imagen a color CMOS de 1/4 pulgada, con una resolución de 640×480 pixeles. El lente de la cámara tiene un foco  $F = 4.8$  *mm* y una apertura numérica  $F/\# = 2.0$ .

La base móvil que permite variar la distancia entre la pantalla y el láser tiene dimensiones de  $2.5 \times 7.6 \times 12$  *cm* (Figura 3.3).

<sup>1</sup>Revisar apéndice 6.1 Sensores CCD para más información.

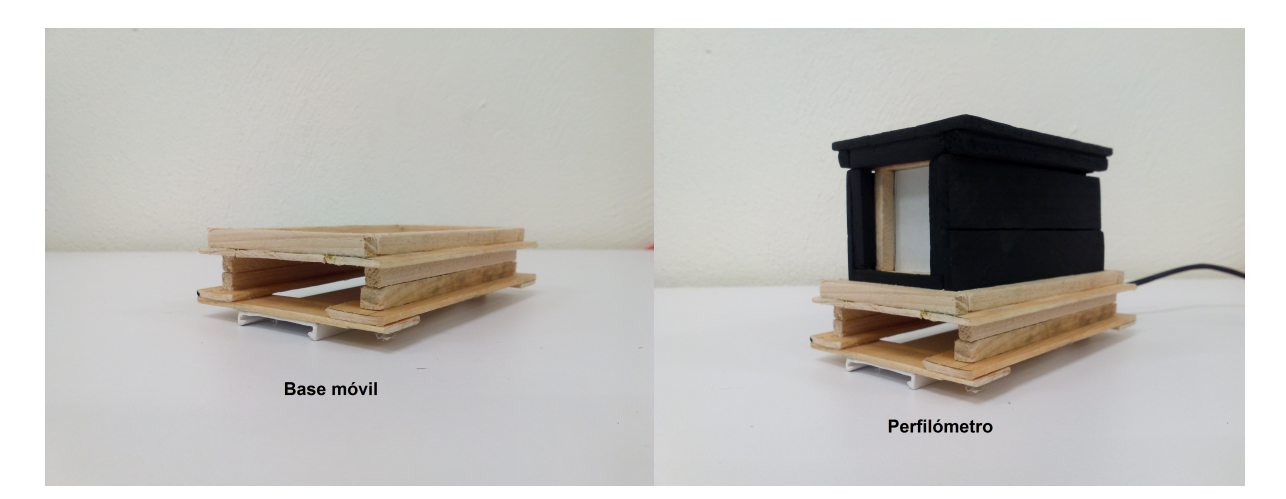

Figura 3.3: *Base móvil, para variar la distancia entre la pantalla y el láser.*

#### **3.2. Calibración del sistema**

Las imágenes obtenidas por la CCD están compuestas por pixeles, por lo que se vuelve necesario la calibración del sistema para transformar los pixeles a escala de longitud.

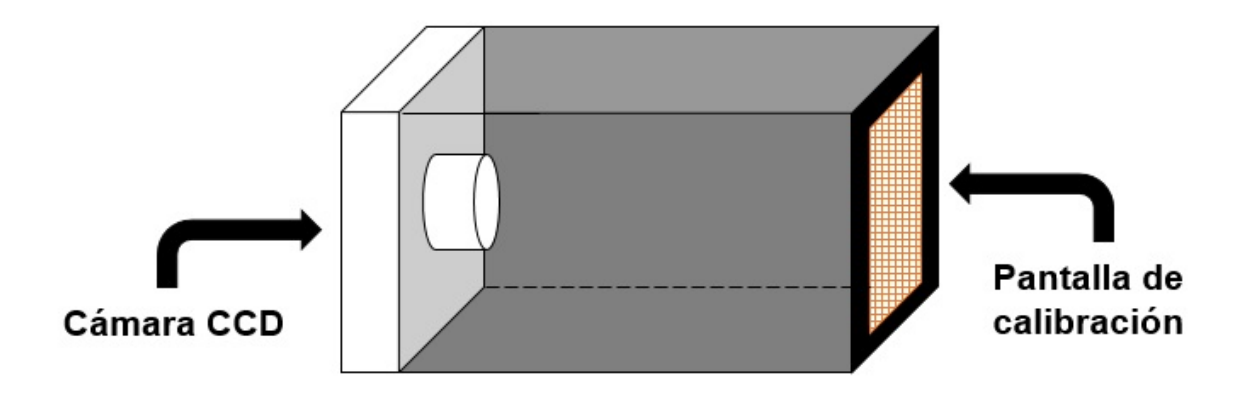

Figura 3.4: *Arreglo experimental para determinar la constante de calibración.*

En esta parte se trabajará con el arreglo experimental mostrado en la Figura 3.4, la cámara con una pantalla de papel milimétrico (pantalla de calibración) separadas una distancia fija de 5 *cm*, se toma una fotografía del papel milimétrico (Figura 3.5) y se transforma a datos.

Al tomar la fotografía y convertirla a datos se está midiendo el valor de la intensidad en cada pixel de la imagen<sup>2</sup>.

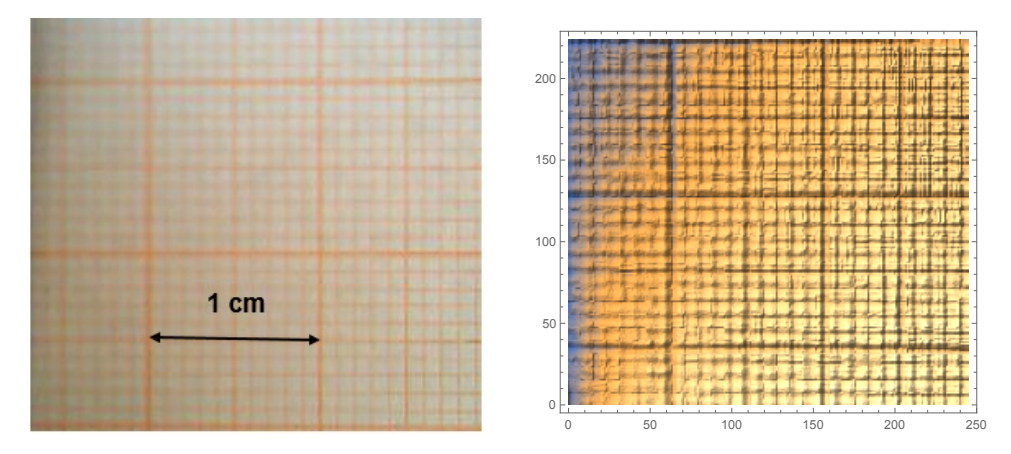

Figura 3.5: *Fotografía del papel milimétrico y una gráfica en relieve donde se puede ver las divisiones del papel milimétrico.*

Una vez transformada la imagen a datos se tendrá que hacer una suma sobre todos los datos que aparezcan en la misma columna de tal manera que se encuentren unos picos que corresponden a las divisiones del papel milimétrico a lo largo de la dirección *x* (Figura 3.6a), al sumar todos los datos que aparecen en la misma columna se reduce el ruido. Este proceso elimina los valores que no corresponden a las divisiones del papel milimétrico.

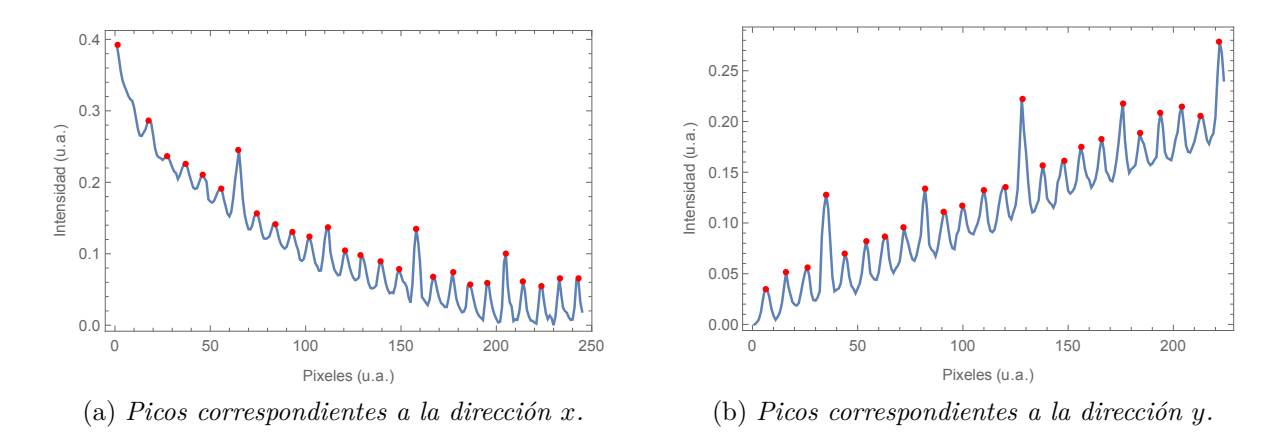

Figura 3.6: *Gráficas de las sumas de pixeles que muestran los picos de intensidad correspondientes a las divisiones del papel milimétrico.*

<sup>2</sup>En el apéndice 6.1 Sensores CCD se describe a detalle este proceso.

Posteriormente se usa un comando (FindPeaks<sup>3</sup>) que busca todos los picos, el mismo procedimiento es hecho para los datos que aparecen en la misma fila, encontrando los picos que representan las divisiones a lo largo de la dirección *y* (Figura 3.6b).

Como se sabe la separación entre cada división del papel milimétrico es de 1 *mm* a lo largo de la dirección *x* y *y* esto nos ayuda para poder hacer una gráfica de distancia contra número de pixeles. Los datos obtenidos se ajustan a una recta (Figura 3.7a) de la forma

$$
N_p = m_c D_x + b \tag{3.1}
$$

donde: *m<sup>c</sup>* es la constante de calibración que interesa,

*N<sup>p</sup>* es el número de pixeles, *D<sup>x</sup>* es la distancia en *x*.

La constante de calibración *m<sup>c</sup>* obtenida del ajuste tendrá unidades de

$$
m_c = \frac{n \acute{u}mero de pixels}{mm} \tag{3.2}
$$

De igual forma para la dirección *y* (Figura 3.7b).

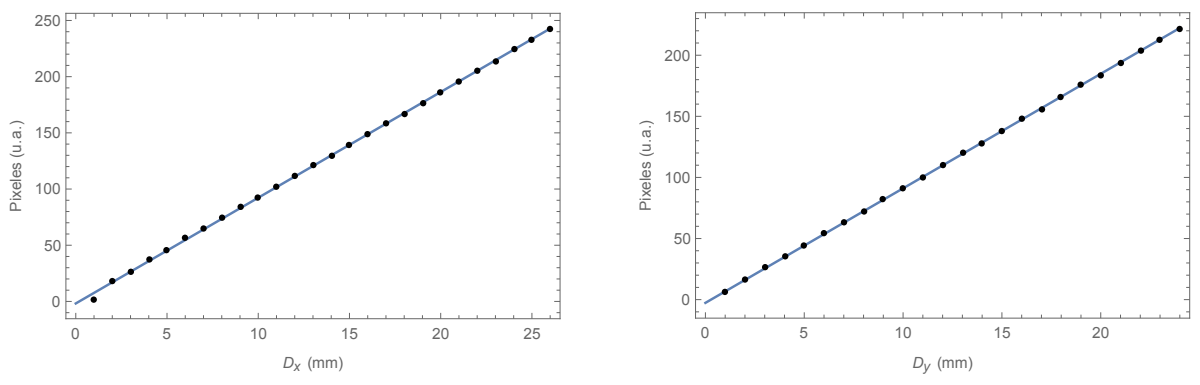

(a) *Ajuste a los datos correspondientes a las columnas.* (b) *Ajuste a los datos correspondientes a las filas.*

Figura 3.7: *Gráficas de distancia vs número de pixeles y su ajuste.*

Con lo que se encuentra la constante de calibración  $m_{c x,y} = 9.0$  *pixeles/mm*. Si se invierte la relación se obtiene el factor de escala  $\mu = 0.11$   $mm/pixel$  con un error menor al 1%, que es el mismo para ambas direcciones.

 ${\rm ^3 Ver}$ apéndice 6.2 Comandos utilizados en Mathematica para este y más comandos.

#### **3.3. Algoritmos del perfil**

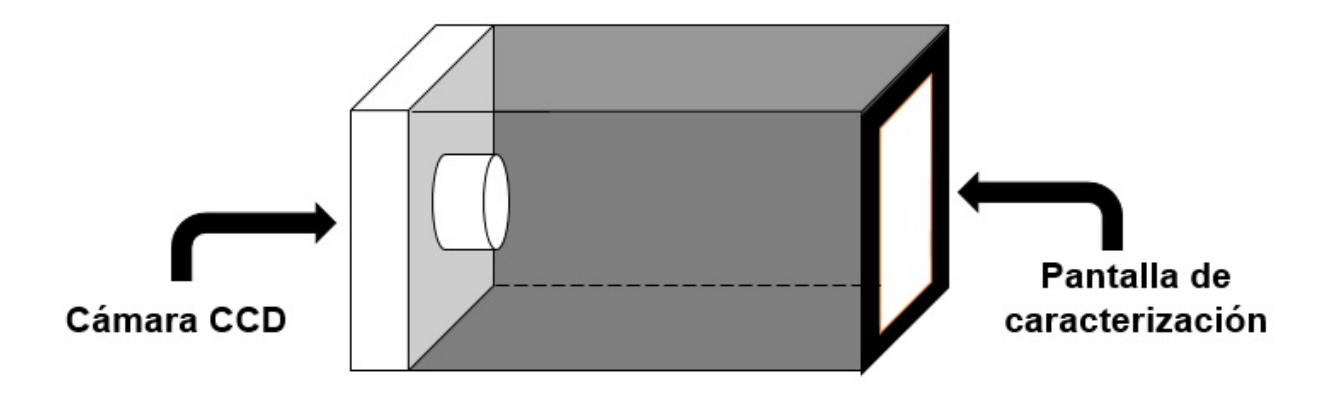

Figura 3.8: *Arreglo experimental para obtener el patrón de intensidad del láser He-Ne.*

Para esta parte se hará uso del dispositivo descrito en la Figura 3.4, pero en lugar de utilizar la pantalla de calibración se utilizará una pantalla en blanco (pantalla de caracterización, Figura 3.8). El láser de He-Ne, que es el que se utiliza en este trabajo, incide sobre la pantalla y genera un patrón de intensidad (Figura 3.9), se procederá de manera similar a lo anteriormente explicado, se toma la fotografía del patrón de intensidad del haz $^4$  y se convierte a datos, en la Figura 3.9 se observa que la imagen del spot esta formada por pocos pixeles. Sin embargo, es suficiente para medir el tamaño del haz.

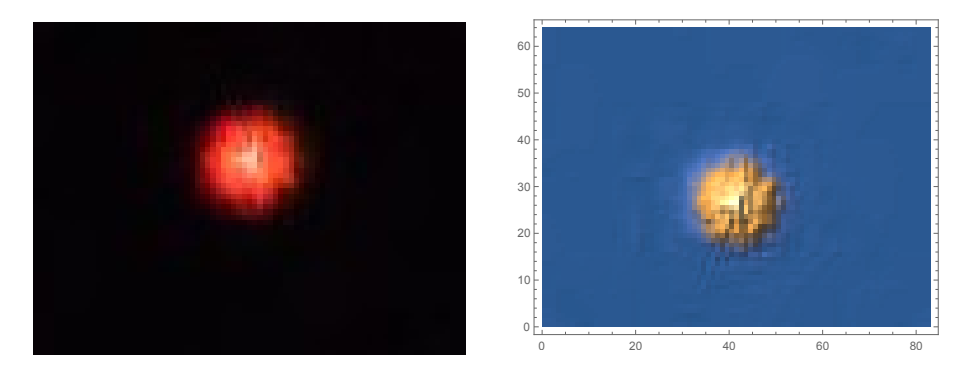

Figura 3.9: *Fotografía del patrón de intensidad del láser proyectado sobre la pantalla, y su gráfica en relieve.*

<sup>4</sup>Es importante evitar la saturación de la cámara al momento de tomar las fotografías.

De los datos obtenidos se mide el nivel de intensidad en cada pixel, ademas sabemos que el láser de He-Ne tiene un perfil de intensidad de forma Gaussiano (Figura 3.10a), lo mismo que se esperaría encontrar al analizar el patrón de intensidad proyectado sobre la pantalla (Figura 3.10b).

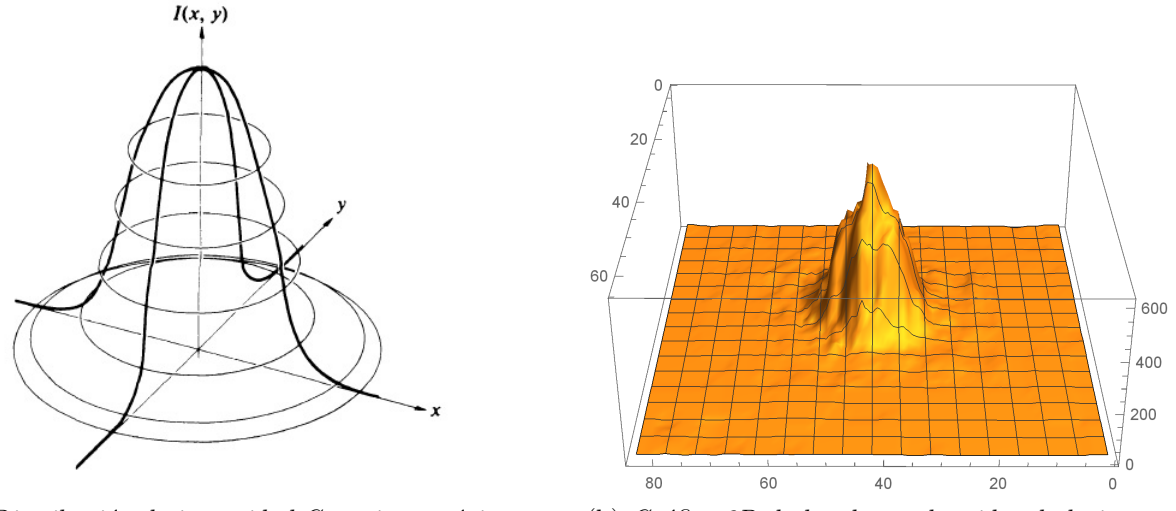

(a) *Distribución de intensidad Gaussiana teórica* [1]*.*

(b) *Gráfica 3D de los datos obtenidos de la imagen.*

Figura 3.10: *Distribución de intensidad Gaussiana.*

Una vez hecho esto se suman todos los valores que aparecen en la dirección *x* y los que aparecen en la dirección *y*. Estas sumas dan como resultado una gráfica de suma de pixeles en función del número de fila o columna. Los que se ajustan a la ecuación de una Gaussiana de la forma

$$
G(x) = Ae^{-\frac{(x-x_0)^2}{2\sigma^2}} + C
$$
\n(3.3)

donde: *A* es una constante para la amplitud, *x*<sup>0</sup> es la posición del centro de la Gaussiana.  $\sigma$  es el ancho a  $1/e^2$ , *C* es un desplazamiento vertical para cuantificar la señal de fondo.

De forma similar se define una ecuación para *y*. En este trabajo interesa el valor de *σ* para caracterizar el tamaño del haz. El resultado del ajuste se muestra en la Figura 3.11.

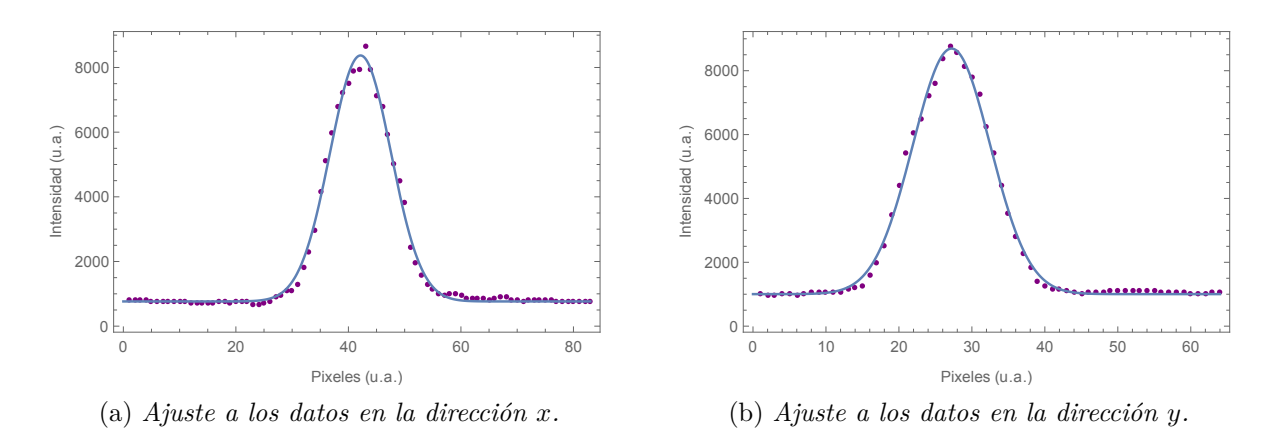

Figura 3.11: *Ajustes Gaussianos a los datos obtenidos al transformar la imagen a datos y realizar las sumas a lo largo de x y y.*

#### **3.4. Resultados experimentales**

Una vez realizados los ajustes Gaussianos, lo que resta es realizar el estudio de propagación del haz para dos configuraciones diferentes: 1) Propagación libre y 2) Enfocado por una lente. Para lo que es necesario utilizar el sistema experimental descrito en la Figura 3.1a, la pantalla y la cámara separadas una distancia fija y montadas sobre una base móvil que permita variar la distancia entre la pantalla y el láser para poder analizar la forma en que el haz se propaga libremente, una ligera modificación al sistema experimental (Figura 3.1b) permite analizar la propagación del láser enfocado, para lo cual es necesario colocar una lente entre la pantalla y la salida del láser, la distancia entre la lente y el láser se mantendrá fija,variando nuevamente la distancia entre la pantalla y el láser.

#### **3.4.1. Propagación en modo libre**

Se tomaron una serie de fotografías a diferentes distancias de propagación del haz, colocando la parte final del perfilómetro a una distancia de 25 cm de la salida del láser, tomando esa distancia como nuestro cero arbitrario, con lo que se obtiene una variación en el patrón de intensidad proyectado en la pantalla, posteriormente las imágenes obtenidas se convirtieron a datos y se realizaron las sumas a lo largo de *x* y *y*, a continuación se hizo un ajuste Gaussiano a los datos obtenidos con lo que se calculó la variación de la anchura del haz conforme se varia la distancia de propagación, para lo cual se utiliza la ecuación (3.3) y el factor de escala que se encontró anteriormente.

Inicialmente se mencionó que una de las propiedades importantes de la luz láser era su direccionalidad, que es la característica que causa que el haz viaje en una dirección simple. El perfil espacial de la mayoría de los rayos láser se ensancha lentamente a medida que el láser se propaga, el ángulo asociado con este ensanchamiento se llama ángulo de divergencia, el cual puede calcularse usando la ecuación (2.62)

$$
\theta = \frac{\lambda}{\pi w_0}
$$

donde: *λ* es la longitud de onda del láser, en este caso 632*.*8 *nm*,  $w_0$  es el ancho mínimo.

Sin embargo, para este caso los datos obtenidos no son suficientes para poder calcular el valor del ancho mínimo (*w*0) por lo que se realiza un análisis asíntotico, con el fin de poder calcular el ángulo de divergencia del haz.

La ecuación de una asíntota es simplemente la ecuación de una recta  $w = mz + b$ , se realiza el ajuste a los datos obtenidos de acuerdo a la ecuación anterior, con lo que se obtiene el valor de la pendiente *m*, y el ángulo de divergencia usando la relación *m* = tan *θ*.

El resultado del ajuste se muestra en la Figura 3.12

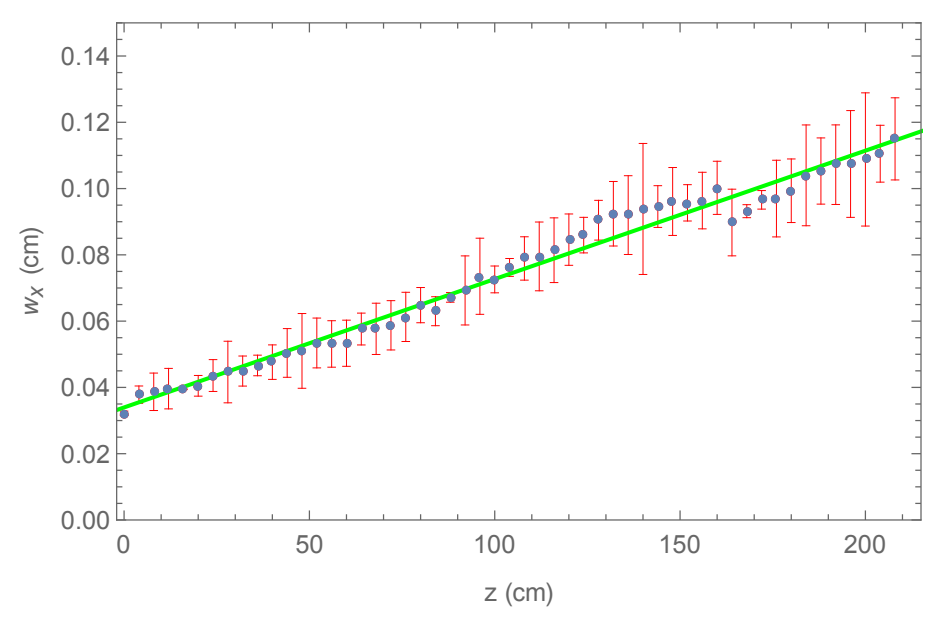

(a) *Variación del ancho en la dirección x*.

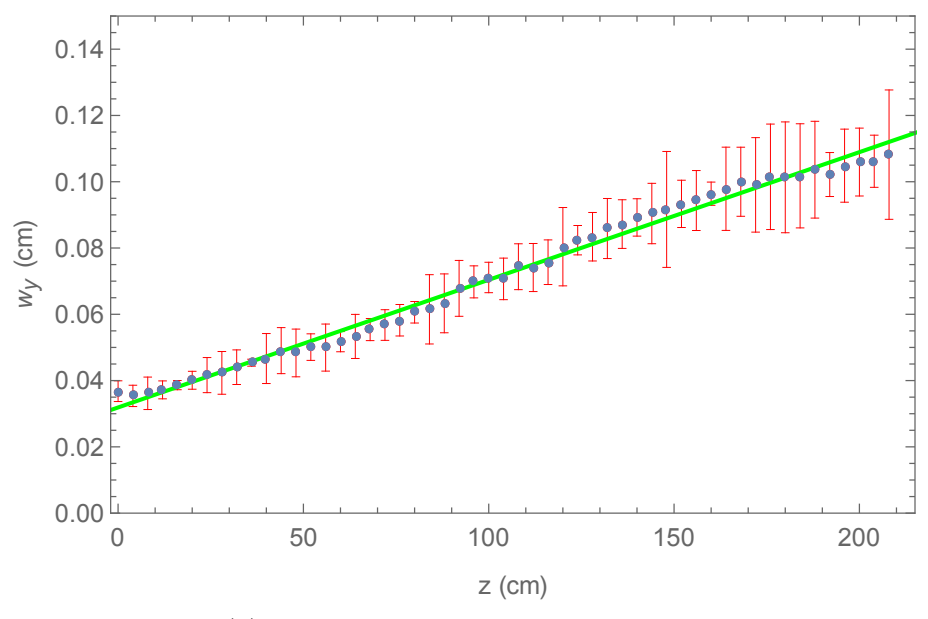

(b) *Variación del ancho en la dirección y.*

Figura 3.12: *Variación del ancho del haz de un láser de He-Ne variando la distancia de propagación en modo libre.*

Del ajuste anterior se encontró un valor de *m* = 0*.*0004 tanto para la dirección *x* como para la dirección *y*, con lo que el valor de la divergencia corresponde a *θ* = 0*.*4 *mrad* con un error menor al 2 %.

#### **3.4.2. Haz enfocado por una lente**

Para este caso se utilizó una lente con un foco (*F* = 200 *mm* ), la parte final del perfilómetro se ubicó a una distancia de 12 cm de la lente, tomando ese valor como nuestro cero arbitrario, la distancia del perfilómetro a la lente se varió cada centímetro para los primeros 22 datos y de dos centímetros para los 30 restantes, esto sólo por conveniencia, se convirtieron las imágenes a datos y se realizaron las sumas a lo largo de *x* y *y*, para posteriormente realizar los ajustes Gaussianos y estudiar la forma en que el haz se propaga enfocado por una lente.

Es necesario mencionar que existe un procedimiento para estudiar como se enfoca un haz Gaussiano, sin embargo este procedimiento no esta en el alcance de esta tesis.

Los datos obtenidos de los distintos valores de *w* se ajustaron con la siguiente ecuación

$$
w(z) = w_0 \left[ 1 + \left(\frac{z - z_c}{z_0}\right)^2 \right]^{1/2} \tag{3.4}
$$

donde: *w* (*z*) es la variación del ancho en función de la distancia de propagación, como se muestra en la ecuación (2.55) descrita anteriormente, *w*<sup>0</sup> es el ancho mínimo,  $z_c$  posición del ancho mínimo del haz $w_0$ si se produce para un valor de  $z\neq 0,$ 

*z*<sup>0</sup> es la región de Rayleigh.

Y el valor de la divergencia se calculo usando la ecuación (2.62).

Los resultados obtenidos se muestran en el siguiente cuadro

|                                   | Dirección $x$           | Dirección $y$           |
|-----------------------------------|-------------------------|-------------------------|
| Ancho mínimo $(w_0)$              | $0.25 \pm 0.01$ mm      | $0.23 \pm 0.01$ mm      |
| Posición del ancho mínimo $(z_c)$ | $21.8 \pm 0.4 \; cm$    | $22.2 \pm 0.3$ cm       |
| Región de Rayleigh $(z_0)$        | $12.7 \pm 0.6$ cm       | $11.2 \pm 0.4 \; cm$    |
| Divergencia $(\theta)$            | $0.80 \pm 0.03 \; mrad$ | $0.88 \pm 0.03 \; mrad$ |

Cuadro 3.1: *Valores obtenidos para el haz enfocado por una lente.*

El resultado del ajuste se muestra en la Figura 3.13.

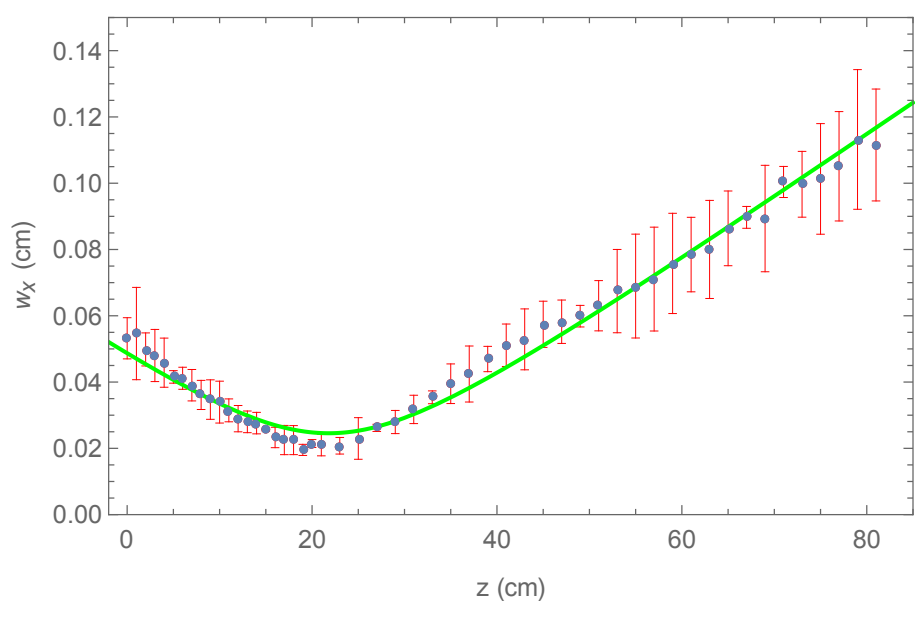

(a) *Variación del ancho en la dirección x.*

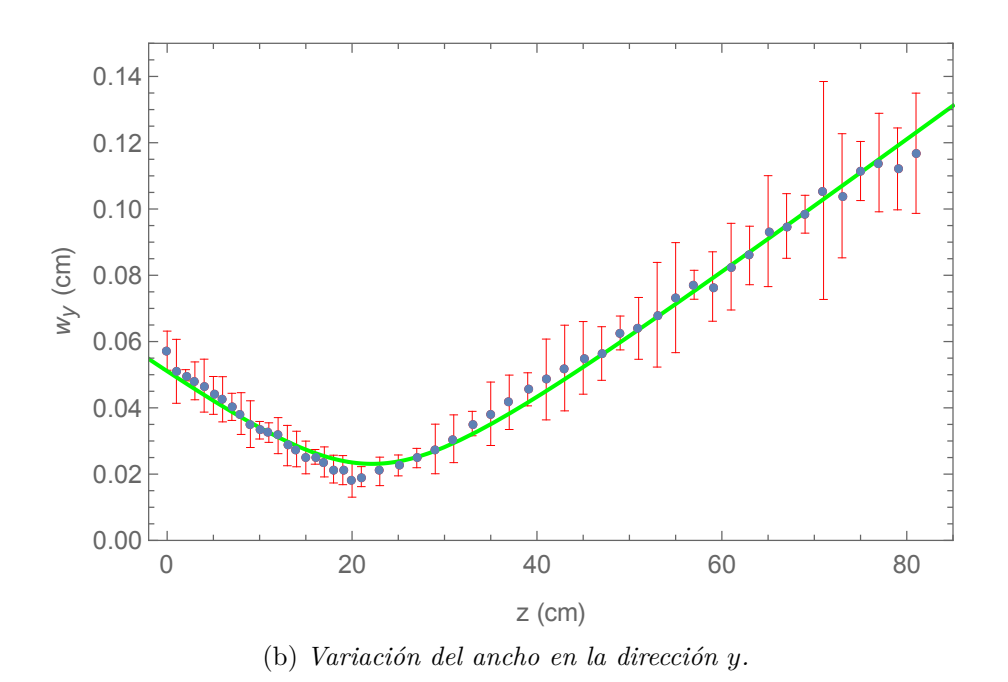

Figura 3.13: *Variación del ancho del haz de un láser de He-Ne variando la distancia de propagación enfocado por una lente.*

Se puede observar que la anchura del haz aumenta conforme aumenta la distancia de propagación, tiene su valor mínimo  $w_0$ , en este caso  $w_{0x} = 0.25 \pm 0.01$  mm y  $w_{0y} =$ 0*.*23 ± 0*.*01 *mm*, a una distancia de *zcx* = 21*.*8 ± 0*.*4 *cm* y *zcy* = 22*.*2 ± 0*.*3 *cm*, llamado la cintura del haz y crece de acuerdo a la ecuación (2.55). La región de Rayleigh  $z_0$  en la cual el tamaño del punto cambia de  $w_0$  a √ 2*w*0, mide la distancia *z* en la cual la intensidad del haz decae como  $1/e^2$ , aquí  $z_{0x} = 12.7 \pm 0.6$  *cm* y  $z_{0y} = 11.2 \pm 0.4$  *cm*.

En las Figuras 3.12 y 3.13 se puede observar que las barras de error muestran un tamaño más grande en la parte final de la gráfica, esto se debe a que a mayor distancia el haz es más grande y difuso, por lo que es más difícil detectar los bordes en la cámara.

Inicialmente los análisis se realizaron tomando una fotografía en cada punto, y analizándola para obtener el valor del ancho en dicho punto, posteriormente se hicieron tomas de diez imágenes, esto debido a las variaciones de luz del exterior a pesar de efectuar el análisis bajo condiciones de obscuridad, estudiando los datos de cada una, sin embargo se observó que el

valor del ancho se mantenía constante en la mayoría de ellas, por lo que finalmente se decidió realizar el estudio con dos fotografías solamente, la variación de los valores de *w* de una foto a otra era pequeño por lo que se realizó un promedio de dichos valores.

Los datos obtenidos para la propagación en modo libre no son suficientes para calcular el ancho mínimo *w*0, esto debido a las dimensiones del perfilómetro construido. No obstante se pudo calcular el valor del ángulo de divergencia *θ* = 0*.*4 *mrad*, tanto para la dirección *x* como para la dirección *y*.

En el caso del haz enfocado por una lente los datos obtenidos muestran un comportamiento bien establecido de acuerdo a lo que se esperaría, el valor del ancho mínimo para *x* y *y* difiere de aproximadamente 0*.*02 *mm* y su posición de menos de medio centímetro.

## **Capítulo 4**

### **Conclusiones**

Se diseñó, construyó y caracterizó un perfilómetro de haz láser Gaussiano. El dispositivo se construyó de manera que fuera eficiente para medir las propiedades espaciales de los haces. Con unas dimensiones de  $5.5 \times 5.2 \times 10.5$  *cm* para la caja, de  $5.0 \times 4.5 \times 2.5$  *cm* para la base del dispositivo CCD y de 2*.*5 × 7*.*6 × 12 *cm* para la base móvil.

Se realizó un programa en Mathematica para tomar imágenes y hacer el análisis de perfil de intensidad, además de un programa para la calibración del perfilómetro.

En la parte última del trabajo se analizó la propagación del haz en dos configuraciones diferentes: 1) Modo libre y 2) Enfocado por una lente.

Finalmente, el perfilómetro al ser un dispositivo construido en el laboratorio puede ser empleado en otras áreas de investigación además de la caracterización de haces, realizando modificaciones a este ya que se conoce bien su funcionamiento, un ejemplo de esto sería en la caracterización de materiales nanoestructurales y muestras biológicas.

# **Capítulo 5**

## **Perspectivas**

En muchas aplicaciones de luz láser es necesario focalizar y modificar la forma del haz láser usando lentes y otros elementos ópticos, sin embargo también es necesario monitorear la forma en que el perfil espacial es transformado con el fin de poder entender sus propiedades una vez ha pasado a través de estos elementos, pudiendo así explorar su futura aplicación.

Es esta sección se presentan tres de muchas posibles aplicaciones que pudiera tener el perfilómetro construido en este trabajo, implementando nuevas opciones de caracterización no solo de luz láser sino en otras áreas de aplicación, como análisis de patrones de difracción producidos a partir de muestras de tipo biológico, dado que se conoce de forma detallada su funcionamiento.

#### **5.1. Interacción de la radiación con material biológico**

La luz al actuar sobre los tejidos biológicos, experimenta cuatro procesos fundamentales: reflexión, refracción, absorción y dispersión.

El fenómeno de absorción, determina la profundidad de penetración de la luz en un tejido y la cantidad de energía que podemos depositar en el mismo.

El efecto de la dispersión de la luz en tejidos biológicos es el de reducir la penetración de la radiación láser.

Una vez que se ha caracterizado el comportamiento de los tejidos biológicos frente a los fenómenos asociados con la propagación de la luz, se podrá determinar la cantidad de energía que se podrá depositar sobre la muestra, o el tiempo y potencia necesaria para producir algún efecto sobre esta.

Dependiendo de la energía depositada, el tiempo de interacción o la longitud de onda, la irradiación láser ocasiona diferentes procesos fisicoquímicos en las muestras, como efectos fotoquímicos (reacciones químicas), efectos térmicos (generación y transporte de calor), ablación (eliminación de material debido a la radiación), entre otros.

#### **5.2. Caracterización electróptica de nuevos materiales**

Al igual que en el estudio de la interacción de la radiación con material biológico, la radiación con luz sobre algunos materiales produce dos procesos importantes: la absorción y transmisión.

Como se ha mencionado anteriormente la irradiación con luz láser es utilizada en la síntesis y caracterización de nuevos materiales en especial a escala nanométrica.

Dependiendo de la longitud de onda, tiempo de irradiación y potencia de la luz láser, esta puede producir diferentes procesos en los materiales, como la modificación de su estructura fisicoquímica, al producir incrementos de temperatura o alterando su distribución de carga.

En cuanto a la caracterización, conocer la cantidad de luz que un material puede absorber o transmitir nos proporciona una idea de la composición del material, la absorción y transmisión de la radiación láser depende, fundamentalmente, de dos factores: la longitud de onda de la radiación y la naturaleza del absorbente.

### **5.3. Generación de plasmones superficiales en nanopartículas**

Un ejemplo de la modificación de las propiedades de los materiales nanoestructurados debido a la radiación láser es la de generación de plasmones superficiales en nanopartículas metálicas, como las de oro o plata.

La luz puede quedar atrapada en la superficie de un metal, la cual puede viajar por la superficie sin alejarse de ella, esa luz superficial involucra a los electrones libres de la superficie metálica y es conocida como plasmon superficial. Los plasmones son oscilaciones colectivas de los electrones de conducción de un metal.

# **Capítulo 6**

### **Apéndices**

#### **6.1. Sensores CCD**

Un dispositivo de carga acoplada (en inglés charge coupled device, CCD) es básicamente una matriz de diodos MOS (Metal-Oxide-Silicon) estrechamente espaciados, los cuales tienen la capacidad de almacenar y transferir información a través de varios paquetes de carga.

Existe una elegante analogía ideada por Jerome Kristian y Morley Blouke, que usa el concepto de conjunto de baldes para describir la operación de un CCD en aplicaciones de imagen.

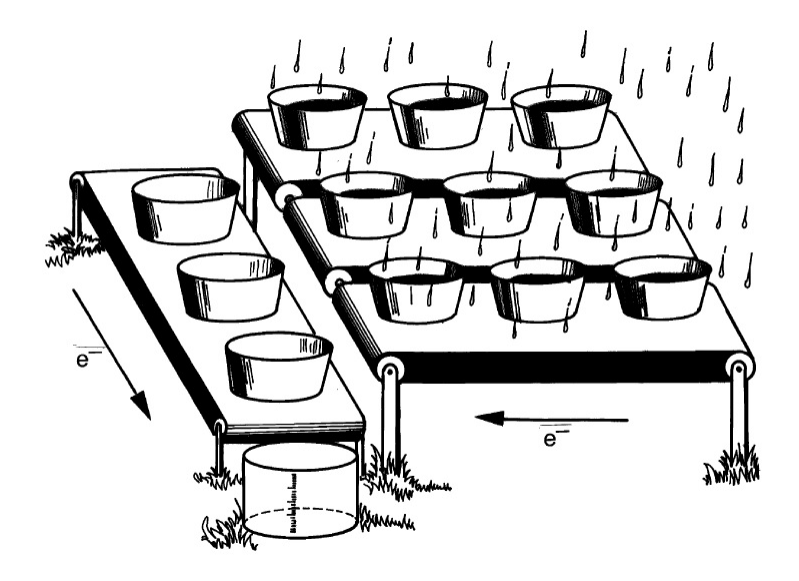

Figura 6.1: *Analogía de baldes para describir la operación de un CCD, cada balde representa un pixel en una cámara* [45]*.*

Determinar la distribución de brillo en una imagen CCD puede ser comparado con medir la lluvia en diferentes puntos en un campo con un arreglo de baldes. Una vez que la lluvia ha parado, los baldes en cada fila son movidos hacia abajo verticalmente cruzando el campo en una banda transportadora. Cuando los baldes en cada columna llegan al final de la banda son vaciados dentro de otro sistema de baldes en una banda horizontal que los lleva a una estación de medición donde el contenido es medido (Figura 6.1).

El chip de una cámara contiene un arreglo de diodos que funcionan como baldes de luz. La luz que entra en el semiconductor eleva electrones de la banda de valencia a la banda de conducción, por lo que el número de electrones es una medida lineal directa de la intensidad de la luz.

Los electrones que se acumulan en cada balde debido a la incidencia son transferidos, una línea a la vez, a una fila de lectura. A una señal de reloj, cada columna de pixeles desplaza la carga de lugar. Esto coloca el contenido de los baldes en la fila de lectura, y esa fila se desplaza, un pixel a la vez pero mucho más rápidamente, para volcar los electrones en un amplificador, lo que produce una señal de voltaje analógico que puede ser enviado directamente o medido para producir la salida numérica de una cámara digital.

Ahora nos detendremos un poco para explicar la manera en que se convierte una imagen a datos.

Hay tres clases de colores para formar una imagen completa, que son verde, rojo y azul, que se llaman generalmente colores primarios, en los dispositivos CCD, como si cada balde tuviera tres espacios para separar el agua de lluvia, respecto a la analogía anterior. Existen diferentes métodos para capturar el color en una imagen.

Uno de ellos es utilizando tres sensores por separado cada uno con un filtro de color diferente (color primario), un divisor de haz guía la luz a los sensores y el filtro en cada sensor separa el color primario de luz para sensor, es decir, cada uno de los sensores solo puede detectar uno de los tres colores primarios, cada sensor tendrá la misma información de determinada imagen. El uso de tres sensores y tres filtros hace que la cámara sea voluminosa y cara.

Un segundo método consiste en girar una serie de colores primarios delante de un solo

sensor, el disco gira extremadamente rápido para que el sensor pueda grabar tres imágenes separadas casi al mismo tiempo. En cada pixel del sensor se detectara información de los colores rojo, verde y azul, sin embargo las imágenes separadas no serán capturadas exactamente al mismo tiempo.

El ultimo método y el que nos interesa a nosotros es colocar un arreglo de filtros de color por encima de cada uno de los fotosensores, un filtro Bayer es de los más utilizados. El filtro está separado en varias filas y columnas en los colores rojo, verde y azul. Como el ojo humano es más sensible al verde que a los otros dos colores, los pixeles en verde son dos veces más grandes que los pixeles rojo y azul [46]; o si llamamos a cada elemento de un CCD como subpixel, cada pixel de color consistirá de cuatro subpixeles con filtros de color separados: un subpixel con un filtro rojo, dos subpixeles con filtro verde, y un subpixel con filtro azul [47]. Este método solo requiere un sensor y garantiza que la información es grabada exactamente al mismo tiempo.

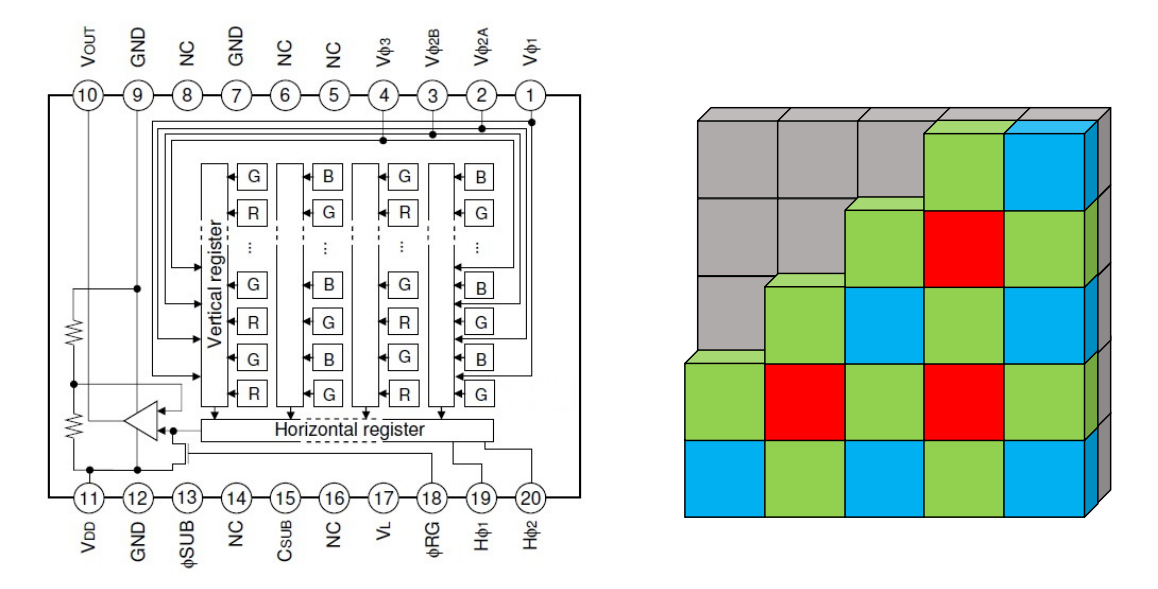

Figura 6.2: *A la derecha se muestra el diagrama de un sensor CCD de Sony Corporation* [48], *a la izquierda representación de un filtro Bayer sobre un sensor CCD.*

En la Figura 6.2 tenemos el diagrama de un sensor de imagen CCD (ICX205AK) para cámaras digitales de 1.5 Megapixeles (1434×1050 pixeles) de Sony Corporation, en él observamos el mosaico de filtros de colores primarios colocados sobre cada uno de los fotosensores, notamos que el número de elementos verdes (G) es del doble que los elementos rojos (R) o azules (B).

El procesamiento digital de imágenes equivale a realizar operaciones sobre un conjunto de datos obtenidos de las imágenes, con el fin de mejorar la imagen para alguna aplicación en particular o para extraer algún tipo de información útil de ella [49].

Por otro lado, una imagen puede definirse como una función bidimensional, *f*(*x, y*), donde *x* y *y* son coordenadas espaciales y la amplitud de *f* en cualquier par de coordenadas (*x, y*) se denomina intensidad o nivel de gris de la imagen en ese punto. Cuando *x*, *y* y los valores de intensidad de *f* son todas finitas, cantidades discretas, llamamos a la imagen una imagen digital [50].

En el modelo de espacio de color RGB un color está representado por tres valores: rojo (R), verde (G) y azul (B), situados a lo largo de los ejes del sistema de coordenadas cartesianas sobre un cubo. Los valores de RGB van en un rango de [0,1] o de [0, 255] según el procesamiento de imágenes [51]. Operar en el espacio RGB para imágenes digitales, es operar con pixeles que tienen información de R, G y B.

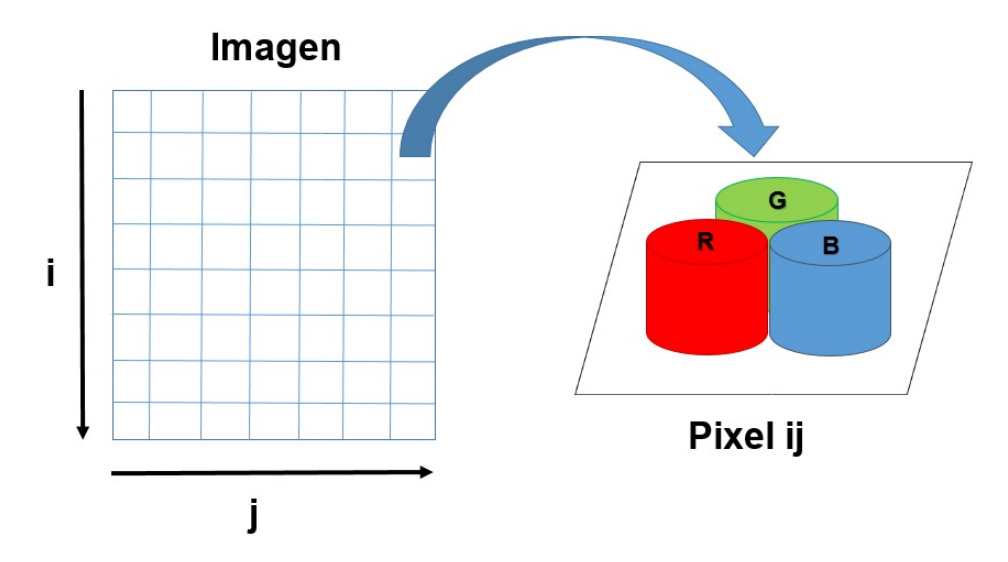

Figura 6.3: *Representación de una imagen en el espacio de color RGB.*

La intensidad de luz en cada pixel *Iij* da como resultado un valor para cada componente de la triada RGB (Red, Green, Blue). Por tanto la intensidad se puede escribir *Iij* (*RGB*) y

la imagen consta de *N<sup>i</sup>* pixeles horizontales y *N<sup>j</sup>* pixeles verticales, donde en cada pixel hay un arreglo de tres componentes (Figura 6.3).

Los chips CMOS (Complementary Metal Oxide Semiconductor) también pueden usarse como sensores de imagen, y son ahora más comunes que los dispositivos CCD originales, utilizados en algunas cámaras digitales y en numerosas cámaras web. La conversión de fotones de luz en electrones funciona de la misma manera que en el chip CCD. En el CMOS, a diferencia del CCD se incorpora un amplificador de la señal eléctrica en cada fotosensor. En principio, esto significa que cualquier pixel de la matriz puede leerse directamente, dirigiéndose a un pixel por fila y columna como en un chip de memoria. Esto es diferente del método CCD de "barrer" la carga a una esquina de la matriz, leyendo todos los píxeles en un orden fijo.

#### **6.2. Comandos utilizados en Mathematica**

**\$ImagingDevices (Dispositivos de imagen).** Proporciona una lista de los dispositivos de imagen disponibles.

**\$ImagingDevice (Dispositivo de imagen).** Da el nombre del dispositivo de imagen utilizado para capturar imágenes.

**CurrentImage[ ] (Imagen actual).** Devuelve la imagen actual capturada por una cámara conectada.

**ImageData[image, "type"] (Datos de imagen).** Da la matriz de valores de pixeles convertidos al tipo especificado.

**Table (Tabla).** Crea un arreglo de pares de datos *i*, *j*.

**Total[list] (Total).** Da el total de los elementos en la lista.

**Dimensions[expr] (Dimensiones).** Da una lista de las dimensiones de la expresión (*expr* ).

**Plot[***f***, {***xmin***,** *xmax***}] (Representación gráfica).** Genera una gráfica de *f* como una función de *x* desde *xminimo* a *xmaximo*.

**Plot** $3D[f, \{x, x_{min}, x_{max}\}, \{y, y_{min}, y_{max}\}]$  (Representación gráfica 3D). Genera un gráfico tridimensional de *f* en función de *x* y *y*.

**ReliefPlot[array] (Representación en relieve).** Genera un gráfico en relieve de una matriz de valores de altura.

**ListPlot** $[\{x_1, y_1\}, \{x_2, y_2\}, \ldots]$  (Representación de lista). Traza una lista de puntos con coordenadas *x* y *y* especificas.

**Joined (Unido).** Es una opción para ListPlot y funciones relacionadas que especifica si los puntos en cada conjunto de datos deben ser unidos en una línea, o deben ser trazados como puntos separados.

**ListPlot3D[array] (Representación 3D de lista).** Genera una gráfica tridimensional de una superficie que representa una matriz de valores de altura.

**FindPeaks[data,** *σ***, s, t] (Encuentra picos).** Encuentra sólo picos con valores mayores que *t*.

**Length[expr] (Longitud).** Da el número de elementos en la expresión (*expr*).

 $\text{Max}[x_1, x_2, \ldots] (\text{Máximo}).$  Da el valor numéricamente mayor de  $x_i$ .

**Transpose[list] (Transposición).** Transpone los niveles en la lista (*list*).

**PlotStyle (Estilo de representación).** Es una opción para trazar y relacionar funciones que especifica los estilos en los que se deben dibujar los objetos.

**AxesLabel (Etiqueta de ejes).** Es una opción de graficar funciones que especifica las etiquetas para los ejes.

**PlotRange (Rango de representación).** Es una opción de graficar funciones que especifica qué rango de coordenadas incluir en una gráfica.

**Show[g1, g2,** *. . .***] (Muestra).** Muestra varias gráficas combinadas.

**NonlinearModelFit[data, {form,cons}, {***β***1,** *. . .***}, {***x***1,** *. . .***}] (Ajusta a modelo no lineal).** Construye un ajuste no lineal sujeto a los parámetros restringidos en *cons*.

**Export["file.ext", expr] (Exporta).** Exporta datos a un archivo, convirtiéndolos al formato correspondiente a la extensión de archivo *ext*.

**Import["file", elements] (Importa).** Importa los elementos específicos de un archivo.

**For[start, test, incr, body] (Para ...).** Ejecuta inicio (*start*), a continuación evalúa varias veces el cuerpo (*body*) e incrementa hasta que la prueba no sea cierta.

**AppendTo[s, elem] (Añade al final).** Añade un elemento (*elem*) al valor de *s*, y restablece *s* para el resultado.

**Mean[list] (Media).** Proporciona el promedio estadístico de los elementos en la lista (*list*).

**StandardDeviation[list] (Desviación estándar).** Da la desviación estándar de los elementos en la lista (*list*).

### **6.3. Códigos de los programas**

#### **Calibración del sistema**

En la Figura 6.4 se muestra un diagrama de flujo resumiendo los pasos necesarios para la calibración del sistema.

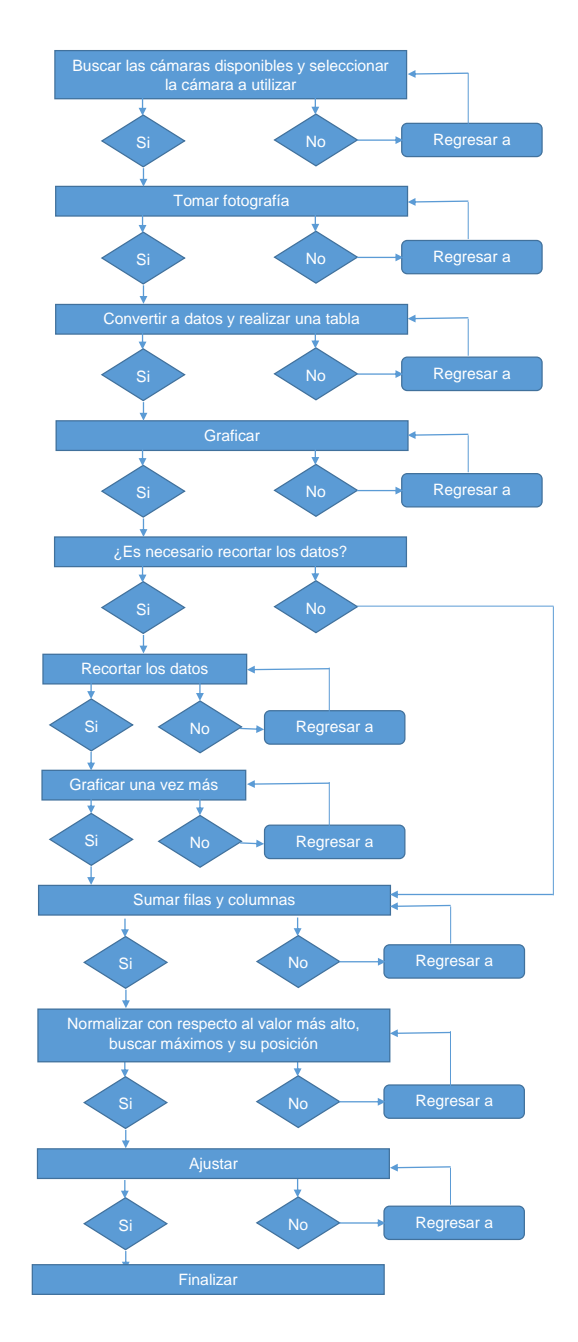

Figura 6.4: *Diagrama de flujo del código utilizado para la calibración del sistema.*

Primero se buscan las cámaras disponibles para tomar las fotografías

```
cam = $ImagingDevices;
Print["Las camaras disponibles son: "]
For[i = 1, i <= Length[cam], i++, Print["\t", i, " -> ", cam[[i]]]]
```
Se selecciona la cámara a utilizar

\$ImagingDevice = cam[[¨num¨]]

Se toma la fotografía

imagen = CurrentImage[]

Las siguientes líneas son para convertir la fotografía a una matriz de dados

```
datos = ImageData[imagen2];
NPuntos = Table[Total[datos[[i, j]]], {i, 1, Dimensions[datos][[1]]}, {j, 1, Dimensions[datos][[2]]}];
```
Se hace una gráfica en relieve de la matriz de datos

ReliefPlot[NPuntos]

Si es necesario recortar la matriz de datos se utilizan las siguientes líneas

```
{Slider[Dynamic[i0], {1, 0.5*Dimensions[NPuntos][[1]], 1}], Dynamic[i0]}
{Slider[Dynamic[if], {0.5*Dimensions[NPuntos][[1]] + 1, Dimensions[NPuntos][[1]], 1}], Dynamic[if]}
{Slider[Dynamic[j0], {1, 0.5*Dimensions[NPuntos][[2]], 1}], Dynamic[j0]}
{Slider[Dynamic[jf], {0.5*Dimensions[NPuntos][[2]] + 1, Dimensions[NPuntos][[2]], 1}], Dynamic[jf]}
Puntos = Table[NPuntos[[i, j]], {i, i0, if - 1}, {j, j0, jf - 1}];
```
Se grafica la nueva matriz de datos

```
ReliefPlot[Puntos]
ListPlot3D[Puntos, PlotRange -> All]
```
Aquí se suman todos los pixeles correspondientes a la misma columna y fila, y se normalizan con respecto al valor más alto

```
col = Total[Puntos];
ListPlot[col, Joined -> True]
c = 1 - col/Max[col];
```

```
ListPlot[c, Joined -> True]
fil = Total[Transpose[Puntos]];
ListPlot[fil, Joined -> True]
f = 1 - fil Max[fil];ListPlot[f, Joined -> True]
```
Ahora se buscan los máximos y su posición, con lo que se encontrarán las divisiones a lo largo de la dirección *x* y *y*

```
picosc = FindPeaks[c, Automatic, Automatic, 0.01];
Show[ListPlot[c, Joined -> True], ListPlot[picosc, PlotStyle -> {Thick, Red}]]
Lineac = Table[{i, picosc[[i, 1]]}, {i, 1, Length[picosc]}];
picosf = FindPeaks[f, Automatic, Automatic, 0.01];
```

```
Show[ListPlot[f, Joined -> True], ListPlot[picosf, PlotStyle -> {Thick, Red}]]
Lineaf = Table[{i, picosf[[i, 1]]}, {i, 1, Length[picosf]}];
```
Por último se realiza el ajuste de los datos con lo que se encuentra el valor del factor de conversión, para las divisiones en la dirección *x* y *y*

```
nc = NonlinearModelFit[Lineac, m*t+b, {m, b}, t];
Show[Plot[nc[t], {t, 0, Dimensions[picosc][[1]]}], ListPlot[Lineac, PlotStyle -> {Thick, Black}]]
nf = NonlinearModelFit[Lineaf, n*s + d, {n, d}, s];
```

```
Show[Plot[nf[s], {s, 0, Dimensions[picosf][[1]]}], ListPlot[Lineaf, PlotStyle -> {Thick, Black}]]
```
Con estas últimas líneas se muestran los valores de los parámetros utilizados en el ajuste

```
nc["BestFitParameters"]
nc["ParameterTable"]
nf["BestFitParameters"]
```
nf["ParameterTable"]

#### **Ajustes Gaussianos**

En seguida se muestra un diagrama de flujo de los pasos para el análisis de los patrones de intensidad y su ajuste Gaussiano.

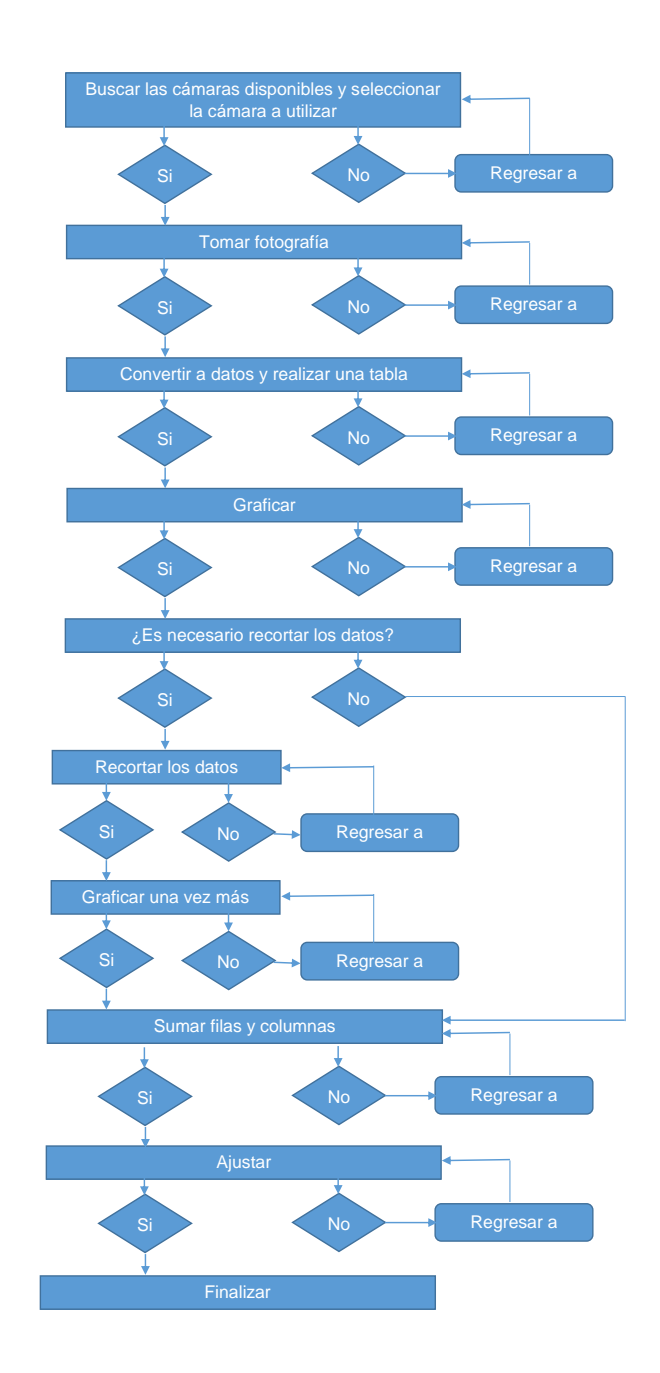

Figura 6.5: *Diagrama de flujo del código utilizado para el análisis de patrones de intensidad.*

Se buscan todos los dispositivos disponibles para capturar las imágenes

```
cam = $ImagingDevices;
Print["Las camaras disponibles son: "]
For[i = 1, i <= Length[cam], i++, Print["\t", i, " -> ", cam[[i]]]]
```
Se selecciona la cámara a utilizar para capturar las imágenes

```
$ImagingDevice = cam[[¨num¨]]
```
Se captura una imagen

imagen = CurrentImage[]

Se convierte la imagen a una matriz de datos

```
datos = ImageData[imagen];
NPuntos = Table[Total[datos[[i, j]]], {i, 1, Dimensions[datos][[1]]}, {j, 1, Dimensions[datos][[2]]}];
```
Se hace un gráfica en relieve de la matriz de datos

ReliefPlot[NPuntos]

Si es necesario se corta la matriz de datos con las siguientes líneas

```
{Slider[Dynamic[i0], {1, 0.5*Dimensions[NPuntos][[1]], 1}], Dynamic[i0]}
{Slider[Dynamic[if], {0.5*Dimensions[NPuntos][[1]] + 1, Dimensions[NPuntos][[1]], 1}], Dynamic[if]}
{Slider[Dynamic[j0], {1, 0.5*Dimensions[NPuntos][[2]], 1}], Dynamic[j0]}
{Slider[Dynamic[jf], {0.5*Dimensions[NPuntos][[2]] + 1, Dimensions[NPuntos][[2]], 1}], Dynamic[jf]}
Puntos = Table[NPuntos[[i, j]], {i, i0, if - 1}, {j, j0, jf - 1}];
```
Se hace una gráfica en relieve y en 3D de la nueva matriz de datos

```
ReliefPlot[Puntos]
ListPlot3D[Puntos, PlotRange -> All]
```
Se suman todos los valores a lo largo de la dirección *x* y se crea un arreglo de datos, lo mismo para la dirección *y*

```
datoB = Table[{i, (Total[Puntos][[i]])}, {i, 1, Dimensions[Puntos][[ 2]]}];
datoA = Table[{i, (Total[Transpose[Puntos]][[i]])}, {i, 1, Dimensions[Puntos][[ 1]]}];
```
Se grafica el arreglo de datos

graficaB = ListPlot[datoB, PlotStyle -> {Purple, Thick}, Joined -> False, PlotRange -> All, AxesLabel -> {"Pixeles", "Pixeles"}];

graficaA = ListPlot[datoA, PlotStyle -> {Purple, Thick}, Joined -> False, PlotRange -> All, AxesLabel -> {"Pixeles", "Pixeles"}];

Se buscan las posiciones de los centros de las Gaussianas

picoB = FindPeaks[Table[datoB[[i, 2]], {i, 1, Length[datoB]}], Automatic, Automatic, Max[Table[datoB[[i, 2]], {i, 1, Length[datoB]}]]/1];

```
picoA = FindPeaks[Table[datoA[[i, 2]], {i, 1, Length[datoA]}], Automatic, Automatic, Max[Table[datoA[[i, 2]], {i,
1, Length[datoA]}]]/1];
```
Se hace el ajuste Gaussiano a los datos obtenidos

```
ajusteB = NonlinearModelFit[datoB, a1*Exp[-(1/b1) (t - x1)^2] + c1, \{a1, b1, \{x1, picoB[[1, 1]]\}, c1\}, t];
Show[graficaB, Plot[ajusteB[t], {t, 0, Dimensions[Puntos][[2]]}, PlotLabel -> ajuste["BestFit"], PlotRange -> All]]
```

```
ajusteA = NonlinearModelFit[datoA, a1*Exp[-(1/b1) (t - x1)^2] + c1, {a1, b1, {x1, picoA[[1, 1]]}, c1}, t];
Show[graficaA, Plot[ajusteA[t], {t, 0, Dimensions[Puntos][[1]]}, PlotLabel -> ajuste["BestFit"], PlotRange -> All]]
```
Se exportan la matriz de datos y las sumas a lo largo de las direcciones *x* y *y*

Export["Ruta\\nombre.txt", Puntos]; Export["Ruta\\nombre.txt", datoB]; Export["Ruta\\nombre.txt", datoA];

Se muestran los valores de los parámetros de los ajustes

```
ajusteB["BestFitParameters"];
ajusteB["ParameterTable"]
```
ajusteA["BestFitParameters"]; ajusteA["ParameterTable"]

## **Bibliografía**

- [1] H. Hecht, "Óptica", Addison Wesley Iberoamericana (2000).
- [2] W. T. Silfvast, "Laser Fundamentals", Cambridge University Press (2004).
- [3] J. Hecht, "The Laser Guidebook", McGraw-Hill (2004).
- [4] S. C. Singh, H. Zeng, C. Guo y W. Cai, "Nanomaterials. Processing and Characterization with Lasers", Wiley-VCH (2012).
- [5] S. Eliezer, N. Eliaz, E. Grossman, D. Fisher, I. Gouzman, Z. Henis, S. Pecker, Y. Horovitz, M. Fraenkel, S. Maman y Y. Lereah, "Synthesis of nanoparticles with femtosecond laser pulses", Physical Review B 69, 144119+6 (2004).
- [6] A. V. Kabashin y M. Meunier, "Synthesis of colloidal nanoparticles during femtosecond laser ablation of gold in water", Journal of Applied Physics 94, 7941- 7943 (2003).
- [7] J. S. Golightly y A. W. Castleman, "Analysis of Titanium Nanoparticles Created by Laser Irradiation under Liquid Environments" The Journal of Physical Chemistry B 110, 19979-19984 (2006).
- [8] H. Etxeberria, G. Kortaberria, I. Zalakain, A. Larrañaga y I. Mondragon," Effect of different aqueous synthesis parameters on the size of CdSe nanocrystals", Journal of Materials Science 47, 7167–7174 (2012).
- [9] V. Piriyawong, V. Thongpool, P. Asanithi y P. Limsuwan, "Preparation and Characterization of Alumina Nanoparticles in Deionized Water Using Laser Ablation Technique", Journal of Nanomaterials 2012, 1-6 (2012.)
- [10] H. Kurita, A. Takami y S. Koda, "Size reduction of gold particles in aqueous solution by pulsed laser Irradiation", Applied Physics Letters 72, 789-791 (1998).
- [11] S. Besner, A. V. Kabashin y M. Meunier, "Fragmentation of colloidal nanoparticles by femtosecond laser-induced supercontinuum generation", Applied Physics Letters 89, 233122+3 (2006).
- [12] A. H. Romero, "Femtosecond Laser Nanosurgery of Defects in Carbon Nanotubes", Nano Letters 5, 1361-1365 (2005).
- [13] S. L. Trokel, R. Srinivasan y B. Braren, "Excimer laser surgery of the cornea", American Journal of Ophthalmology 96, 710-715 (1983).
- [14] S. Mihashi, G. J. Jako, J. Incze, M. S. Strong y C. W. Vaughan,"Laser surgery in otolaryngology: interaction of *CO*<sup>2</sup> laser and soft tissue", Annals New York Academy of Sciences, 263-94 (1976).
- [15] M. Conde, J. C. G. de Sande y M. J. Toscano, "Terapia por láser de baja potencia: consideraciones óptico-físicas y biológicas determinantes en su aplicación clínica", Fisioterapia 33, 5-12 (2011).
- [16] S. I. Macías, A. Lomelí, T. Baños, J. Flores, M. Sánchez y A. Miranda, "Efectos del láser de baja potencia en el tratamiento de la parálisis facial periférica aguda", Rehabilitación 46,187-192 (2012).
- [17] S. Mordon y M. A. Trelles, "Ventajas de la cicatrización cutánea asistida por láser (LASH)", Cirugia Plastica Ibero-Latinoamericana 37, 387- 392 (2011).
- [18] A. Sharma y V. Yadava, "Modelling and optimization of cut quality during pulsed Nd:YAG laser cutting of thin Al-alloy sheet for straight profile", Optics & Laser Technology 44, 159–168 (2012).
- [19] N. Rajaram, J. Sheikh-Ahmad y S. H. Cheraghi, "*CO*<sup>2</sup> laser cut quality of 4130 steel", International Journal of Machine Tools & Manufacture 43, 351–358 (2003).
- [20] B. C. Gahan, R. A. Parker, S. Batarseh, H. Figueroa, C. B. Reed y Z. Xu, "Laser Drilling: Determination of Energy Required to Remove Rock", Society of Petroleum Engineers 71466, 1-11 (2001).
- [21] S. I. Batarseh, B. C. Gahan y B. C. Sharma, "Innovation in Wellbore Perforation Using High-Power Laser", Interenational Petroleum Technology Conference 10981, 1-7 (2005).
- [22] X. Cao, M. Jahazi, J. P. Immarigeon y W. Wallace, "A review of laser welding techniques for magnesium alloys", Journal of Materials Processing Technology 171, 188–204 (2006).
- [23] Y. C. Liao y M. H. Yu, "Effects of laser beam energy and incident angle on the pulse laser welding of stainless steel thin sheet", Journal of Materials Processing Technology 190, 102–108 (2007).
- [24] R. Pohl, et al., "Laser spectroscopy of muonic deuterium", Science 353, 669-673 (2016).
- [25] R. J. Saykally, "Infrared Laser Spectroscopy of Molecular Ions", Science 239, 157-161 (1988).
- [26] A. H. Zewall," Laser Femtochemistry", Science 242, 1645-1653 (1988).
- [27] M. Mehlhorn, H. Gawronski, L. Nedelmann, A. Grujic y K. Morgenstern, "An instrument to investigate femtochemistry on metal surfaces in real space", Review of Scientific Instruments 78, 033905+7 (2007).
- [28] S. Chu, "Laser Manipulation of Atoms and Particles", Science 253, 861-866 (1991).
- [29] C. Wieman, G. Flowers y S. Gilbert,"Inexpensive laser cooling and trapping experiment for undergraduate laboratorios", American Journal of Physics 63, 317-330 (1995).
- [30] L. Bachmann, D. M. Zezell y E. P. Maldonado, "Determination of Beam Width and Quality for Pulsed Lasers Using the Knife-Edge Method", Instrumentation Science & Technology 31, 47-52 (2003).
- [31] M. G. Cardel, P. Arguijo y R. D. Uribe, "Gaussian beam radius measurement with a knife-edge: a polynomial approximation to the inverse error function", Applied Optics 52, 3849- 3855 (2013).
- [32] M. A. C. de Araújo, R. Silva, E. de Lima, D. P. Pereira y P. C. de Oliveira, "Measurement of Gaussian laser beam radius using the knife-edge technique: improvement on data analysis", Applied Optics 48, 393- 396 (2009).
- [33] J. A. Arnaud, W. M. Hubbard, G. D. Mandeville, B. de la Clavière, E. A. Franke y J. M. Franke, "Technique for Fast Measurement of Gaussian Laser Beam Parameters", Applied Optics 10, 2775- 2776 (1971).
- [34] A. Balbuena, M. L. Arroyo, J.A. Dávila, M. M. Méndez y M. D. Iturbide, "New Method to characterize Gaussian beams", Proceedings of SPIE 8011, 80114X1-80114X7 (2011).
- [35] P. B. Chapple, "Beam waist and *M*<sup>2</sup> measurement using a finite slit", Optical Engineering 33, 2461–2466 (1994).
- [36] A. K. Cherri y M. S. Alam, "Accurate measurement of small Gaussian laser beam diameters using various rulings" Optics Communications 223, 255–262 (2003).
- [37] J. A. Ruff y A. E. Siegman, "Single-pulse laser beam quality measurements using a CCD camera system", Applied Optics 31, 4907- 4909 (1992).
- [38] M. A. Hossain, J. Canning, K. Cook y A. Jamalipour, "Smartphone laser beam spatial profiler", Optics Letters 40, 5156-5159 (2015).
- [39] BC106 Operation Manual. Thorlabs (2016). Recuperado el 21-04-2017. [En linea] Disponible en: https://www.thorlabs.com/drawings/654aecc2b218ed6d-B3FAE901-5056- 0103-7923916AB587D9ED/BC106N-UV-Manual.pdf
- [40] LBP2 User Guide. Newport (2016). Recuperado el 21-04-2017. [En linea] Disponible en: https://www.newport.com/medias/sys\_master/images/images/ha4/hff/8977207689246 /50306-001-RevE-LBP2-v3.x-User-Guide.pdf
- [41] K. K. Sharma, "Optics. Principles and Applications", Academic Press (2006).
- [42] E. M. Purcell y D. J. Morin, "Electricity and magnetism", Cambridge University Press (2013).
- [43] P. W. Milonni y J. H. Eberly, "Laser physics", Wiley (2010).
- [44] B. E. A. Saleh y M. C. Teich, "Fundamentals of photonics", A Wiley-Interscience publication (1991).
- [45] J. R. Janesick, "Scientific Charge-Coupled Devices", SPIE Press (2001).
- [46] H. Diwu, "Charge Coupled Devices-Digital Cameras", Department of Electrical and Computer Engineering 423, 1-3.
- [47] G. Langer, A. Hochreiner, P. Burgholzer y T. Berer, "A webcam in Bayer-mode as a light beam profiler for the near infra-red" Optics and Lasers in Engineering 51, 571–575 (2013).
- [48] ICX205AK Datasheet. Sony Corporation. Recuperado el 11-04-2017. [En linea] Disponible en: https://s1.dl.theimagingsource.com/api/2.0/packages/publications/sensorsccd/icx205ak/d0ba6db15d/icx205ak\_1.2.en\_US.pdf
- [49] J. J. Báez y M. A. Alonso, "Uso del sistema HSI para asignar falso color a objetos en imágenes digitales", Revista Mexicana de Física E 54, 186–192 (2008).
- [50] R. Nayyer y B. Sharma, "Use and analysis of Color Models in Image Processing", International Journal of Advances in Scientific Research 1, 329-330 (2015).
- [51] J. A. Cortés, W. Ardila y J. A. Mendoza, "Técnicas alternativas para la conversión de imágenes a color a escala de grises en el tratamiento digital de imágenes", Scientia et Technica 47, 207-212 (2011).